Appendix D Brampton 2006 P.M. Peak Model Report

# **WORKING DOCUMENT**

# **BRAMPTON 2006 P.M. PEAK MODEL**

**Documentation & Users' Guide**

**Prepared by**

Peter Dalton

**November 2008**

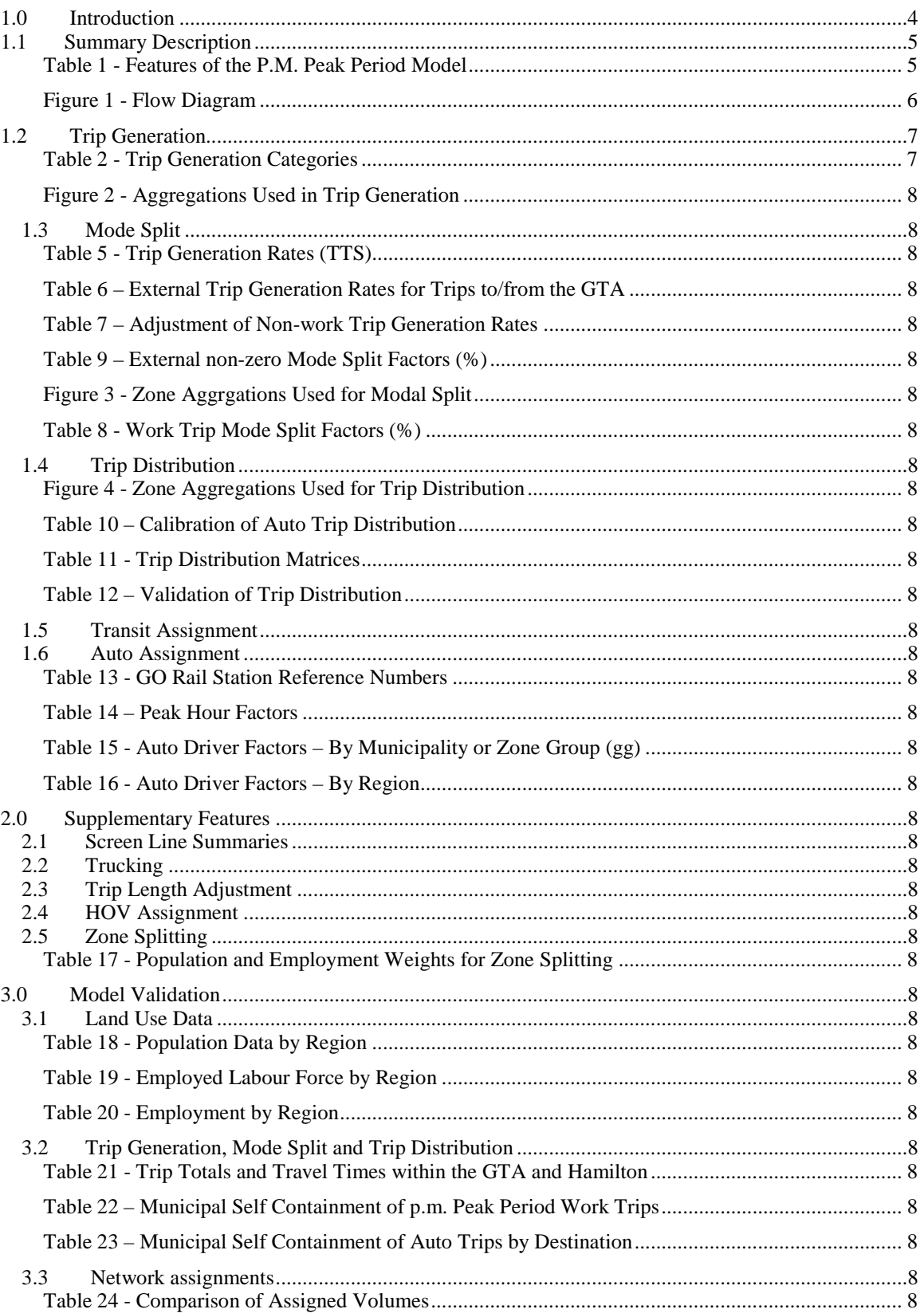

# Contents

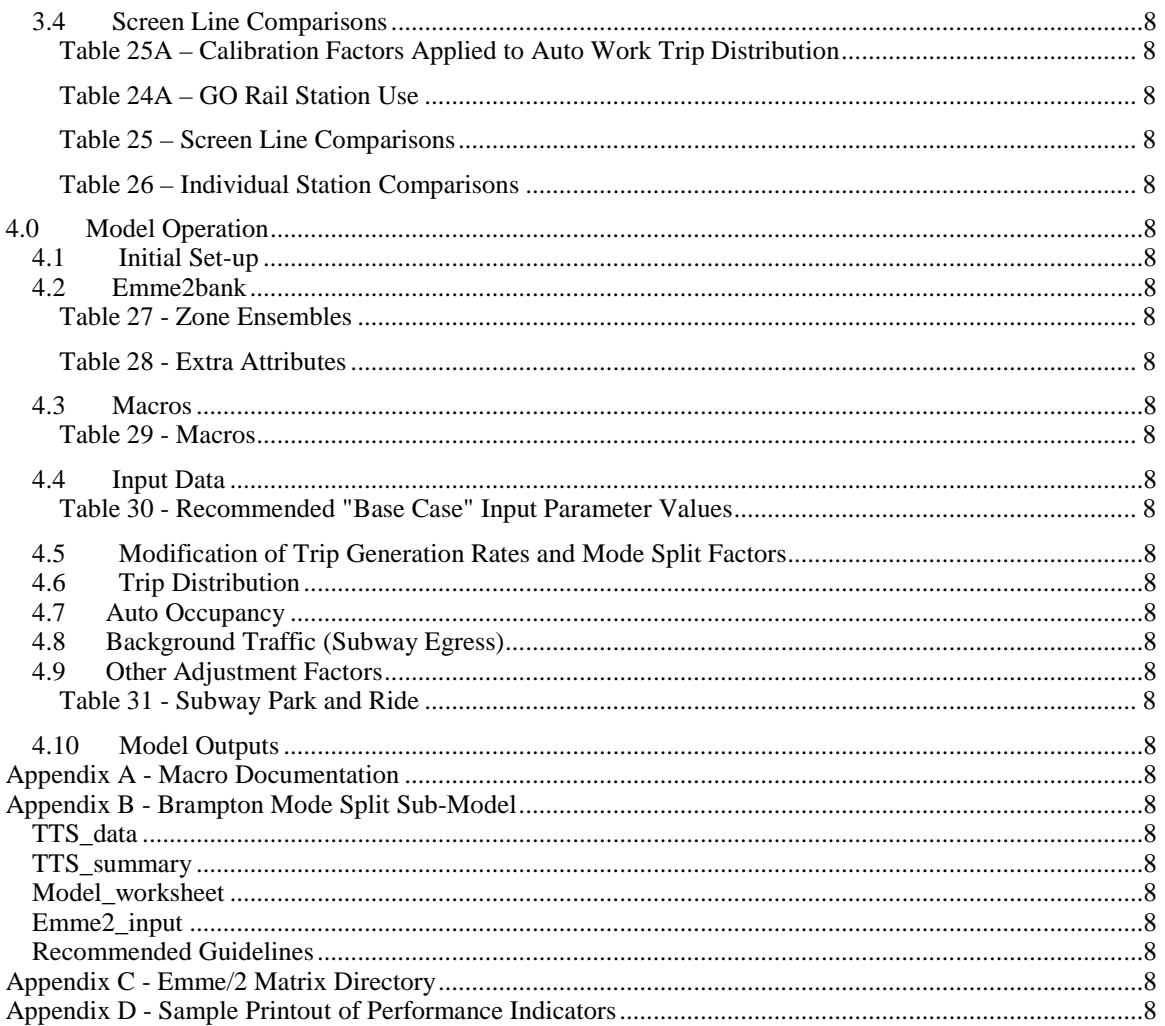

# **1.0 Introduction**

The name "Simplified GTA model" has been adopted to distinguish between this model and the "Full GTA model" developed at the University of Toronto. The model is "simplified" in terms of its ease of application. The level of detail, defined by the zone system and network information, is the same in both models. The simplified GTA model has been used in a number of sub-area studies that involve the splitting of GTA zones for more detailed site specific analysis.

The simplified approach is based on the extrapolation of existing (observed) travel behaviour patterns as opposed to using mathematical equations to synthesize those relationships. Assumptions as to future changes in trip rates, mode choice factors, mean trip length and auto occupancy have to be explicitly stated as inputs to the modelling process.

The model uses a pre-distribution (trip end) mode split component that favours the incorporation of assumptions that reflect long term socio-economic trends, household decisions (such as car ownership) and general, area wide, levels of service rather than details that pertain to specific trips..

The trip distribution component is unique to the simplified model incorporating features of both the more traditional "gravity" and "Fratar" techniques. The results reflect both the existing O-D specific travel patterns at an aggregate level as well as the existing trip length distribution at a more detailed level. The latter feature enables the trip distribution process to be applied to areas of new development for which there is no existing travel information.

The trip generation, mode split and trip distribution components are based on a 3 hour peak period. The total auto person trip matrix is converted to a peak hour auto driver matrix prior to assignment. The transit assignment, if required as an output, is for the 3 hour peak period. The model, in its most basic form, does not use any network, or level of service information, to generate the trip matrices. Some of the supplementary features, discussed in Chapter 2, can be used to modify the trip distribution component to reflect anticipated changes in level of service.

The current release (version 5) has been calibrated using data from the 2006 Transportation Tomorrow Survey (TTS) release 0.1. Subsequent releases may change the trip control totals but are not expected to affect other aspects of the model in any meaningful way. The trip rates and mode split factors may need to be updated for consistency with the TTS database. The parent (GTA version) of the model is based on the 2001 GTA zone system plus 26 external zones. The Brampton model incorporates additional zone and network detail within the City of Brampton, the Town of Caledon and in the Milton area of the Region of Halton.

Compared with previous releases the changes made to the operating procedures and macros are minor.

- The modal split factors used as input assumptions are now expressed as percentages of the total trips. In previous versions they were expressed as percentages of the residual number of trips after previous modes had been removed.
- Separate peak hour factors are applied to work and non-work auto trips. A global factor is used for non work trips. The factors for auto work trips are by origin as were the combined factors used in previous versions of the model.
- The matrix used to convert auto persons to auto drivers (vehicles) now contains the number of auto drivers as a proportion of total auto persons. By applying zero factors in the appropriate areas the matrix may also be used to remove trips from the matrix as an alternative to using "all or nothing" assignment procedures for remote areas where information on future network improvements is not readily available. Previously the matrix contained auto occupancy factors.
- Mode "z" (GO Rail egress mode) is redundant due to the trip end sub-mode split component of the model that adds the GO Rail egress trip component to the appropriate road and transit matrices. The use of mode "z" is no longer permitted during the assignment of either GO Rail or local transit trips.
- Minor changes have been made to the zone aggregations (ensemble gg) used in the calibration of the trip generation component of the model.

# **1.1 Summary Description**

*Table 1* provides a summary of the main features of the GTA P.M. peak period model. *Figure 1* shows the flow of information through the Trip Generation, Mode Split and Trip Distribution components of the model. The modelling procedures are similar to those used in the simplified GTA model for the a.m. peak period but the combinations of trip purposes and mode have been changed to reflect the greater diversity of trip making activity that occurs in the p.m. peak period

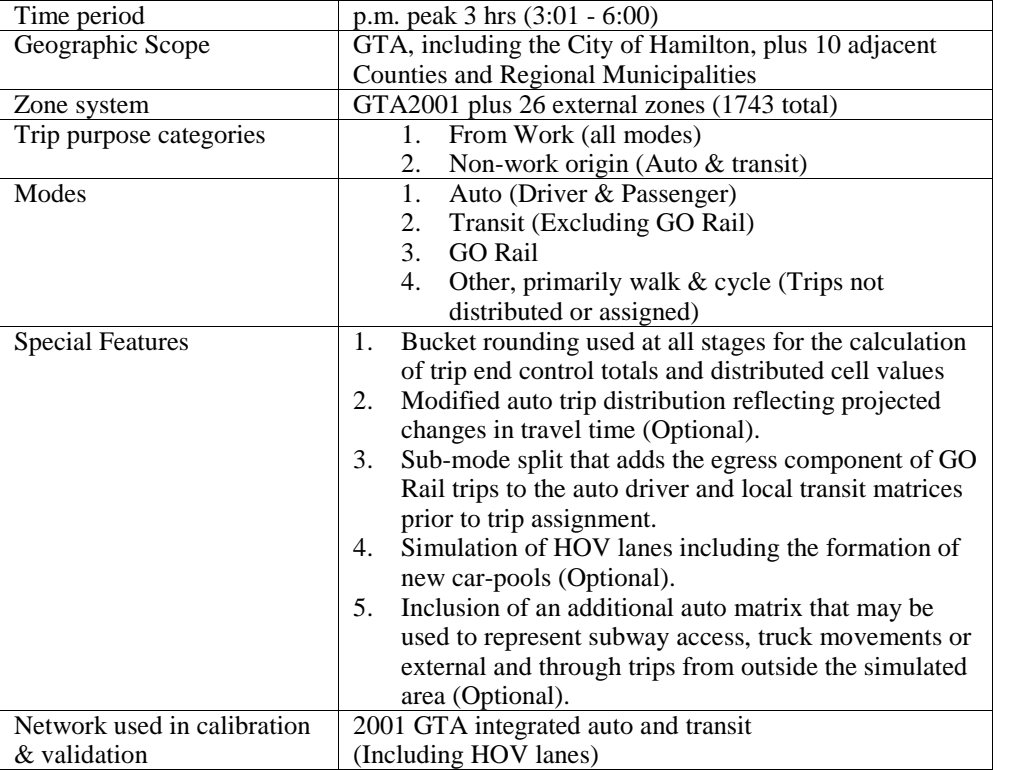

#### Table 1 - Features of the GTA P.M. Peak Period Model

The Brampton model differs from the parent GTA model in the level of zone detail within the City of Brampton and in parts of Milton adjacent to the Brampton boundary. There are 129 additional zones in Brampton and 17 in Halton Hills bringing the total number of zones to 1889.

The definition of the GTA includes the City of Hamilton in the context of the model and this documentation.

School trips are not treated as a separate trip purpose because the trip generation and distribution procedures are the same as for other non-work related trips. Further stratification of trip purpose is unlikely to yield significantly different results unless the population forecasts can be stratified by age to reflect differences in ageing trends in different areas. The trip generation rates have been modified to take into account the known under reporting of non-work and school travel in the TTS.

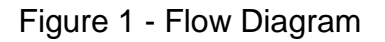

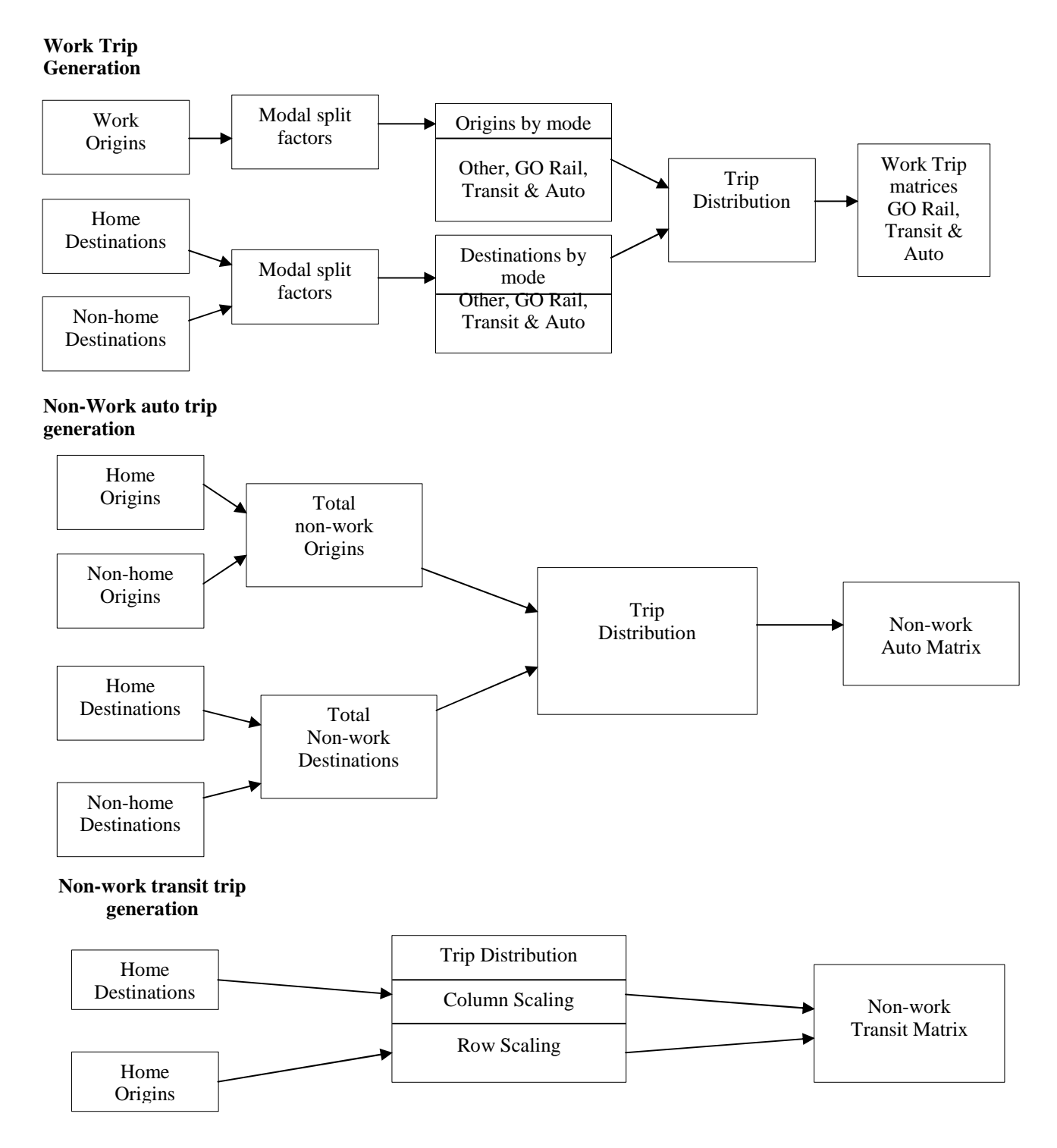

The model produces traffic assignments for auto drivers and local transit. In the trip generation and mode split components the auto mode includes both auto passengers and auto drivers. A subsequent auto occupancy calculation is used to generate the auto driver matrix that is assigned. The mode-split component includes an "other" mode category (Primarily walk and cycle) but the trips are not distributed or assigned.

Bucket rounding is used, wherever applicable, to produce control totals and individual matrix cell values that are integers. The bucket rounding function (bint) is described in full on page 3-67 of the emme/2 User's Manual (Release 8). The advantages of using rounded integer values are:

- a) Rounding errors are eliminated as a source of differences when data are exported from emme/2 for external analysis.
- b) The size of the data files used to store, or transfer, matrix data is reduced dramatically due to the smaller number of non zero values and obviating the need for decimal places.
- c) The standard output tables produced by emme/2 are more readable and easier to analyse.

# **1.2 Trip Generation**

Trip generation rates are applied to estimates of population and employment in order to obtain the trip end totals used as input to the subsequent stages of the model. *Table 2* shows the categories of trip used in the trip generation component of the model. A user specified global weighting factor is applied to balance the total number of work trip origins and destinations to a common total value. The recommended default value of the origin weight for work trips is 0.0 and 0.5 for non-work trips. The destination weight is automatically calculated as 1 minus the origin weight.

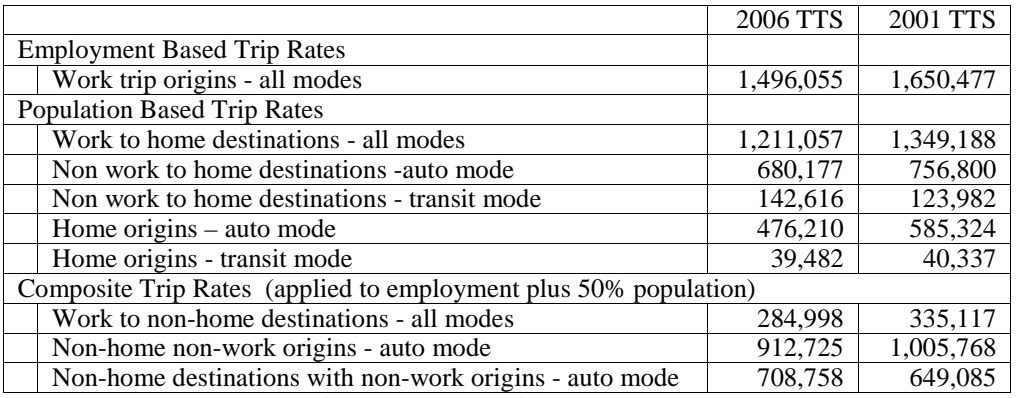

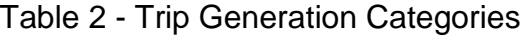

Note: The 2001 data tabulation included trips internal to the external areas. The 2006 tabulation does not.

The following trip categories are not included in the trip generation component of the model:

- 1. GO Rail trips with a non work origin (9.9% of total p.m. peak period GO Rail trips in 2006 compared to  $7.9\%$  in  $2001 - TTS$  data)
- 2. Transit trips with a non-home destination and a non-home or work origin (4.3% of total p.m. peak transit trips in  $2006 - 4.4\%$  in  $2001$ )
- 3. Trips made by school bus , taxi, motorcycle or an unknown mode of transport. The last 3 categories account for less than 0.5% of reported trips in the TTS.

The model uses global adjustment factors, prior to trip assignment, to correct for the exclusion of the  $1<sup>st</sup>$ two categories of trip.

The use of separate auto and transit trip generation rates in the non-work trip categories recognises the strong correlation between mode choice and trip purpose in those categories. 55% of p.m. peak period transit trips are school related compared with less than 5% of auto trips (2006 TTS data).

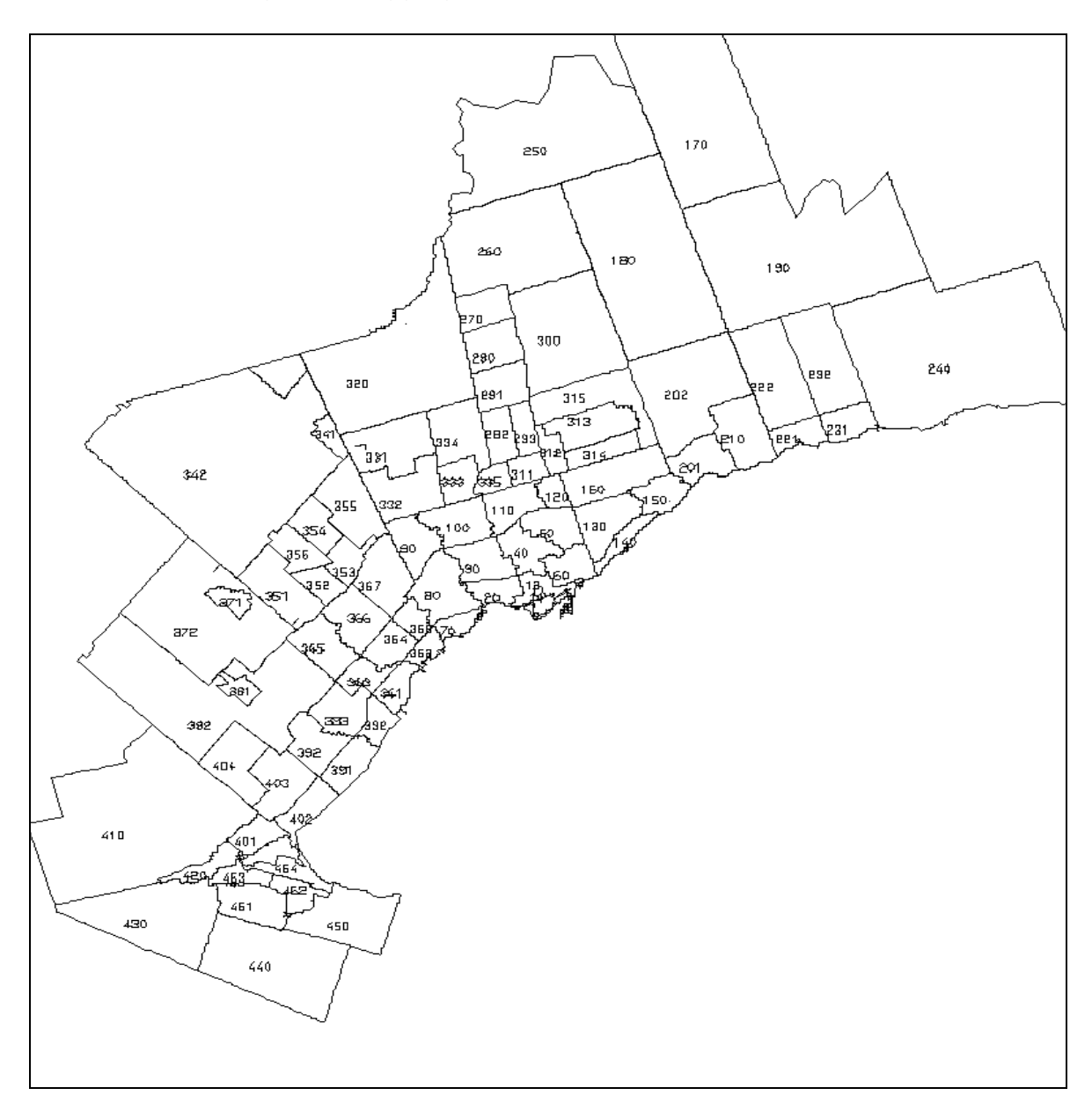

Base case trip generation rates were obtained from the TTS data at an aggregated level as shown in *Figure 2*. The zone ensemble "gg", in the emme2bank, contains those zone aggregations. They are sub-divisions of Municipality with the first 2 digits being the number used to represent the municipality in the TTS database. The same aggregations and values are used in both the Brampton and GTA versions of the model.

The trip generation rates used in future forecasts can be based on the same aggregations, a different set of aggregations or individual values for each traffic zone.

**Tables 5 and 6** show the trip generation rates used in the calibration of the model. These rates were calculated directly from the 2006 TTS data. Trip rates to or from home locations are per 1000 population. Work trip rates from employment locations are per 1000 employment. A composite rate, based on employment plus half the population, is used for trips to and from other locations. The trip rates for areas outside the GTA, shown in *Table 6,* are for trips to or from the GTA only. The number of external non work related transit trips in the TTS database is too small to be meaningful.

The trip generation rates used in future forecasts can be based on the same aggregations, a different set of aggregations or individual values for each traffic zone.

Non work trips are known to be under reported in the TTS. Estimates of the amount of under-reporting were made after the 1996 TTS through a comparison of non-respondent trip rates with those of respondents having the same demographic characteristics. *Table 7* shows the estimated mean level of under-reporting. The estimates from the 1996 study have been further adjusted to improve the match between the simulation and cordon counts. The adjustment factors shown are applied to the trip rates shown in *Tables 5 and 6*. The change in observed trip rates between 1996 and 2006 is included as trend information only.

# **1.3 Mode Split**

Mode split factors have to be supplied for both the origins and destinations of trips starting from work. The origins and destinations for each mode are factored to a common total, using a specified weighting factor, prior to calculation of the split for the next mode. The mode split factors applied in the running of the model may be based on the same aggregations as used in the calibration, a different set of aggregations or on individual zone values.

*Figure 3* shows the zone aggregations used in the calibration of the mode split component of the model. The same aggregations and values are used in both the Brampton and GTA versions of the model. The areas not shown have the same aggregations as are used for trip generation (*Figure 2*). *Tables 8 and 9* shows the base case modal split factors calculated from TTS data. The zone aggregation ensemble "gm" is used. The numbering convention is the same as for the aggregations used in trip generation (i.e. the first 1 or 2 digits are the planning district number). The total number of aggregations for the GTA and Hamilton is 127.

The factors are applied sequentially to determine the subsequent mode shares after the previous mode has been subtracted from the total. The sequence of application is

- i) Other (Walk an Cycle)
- ii) GO Rail
- iii) Local Transit

The remaining trips are assumed to be made by automobile (Driver or passenger).

The origins and destinations for each mode are scaled to a common total, using a user specified weighting factor, prior to the calculation of the split for the next mode.

A post trip distribution sub-mode split is applied to GO Rail trips. The procedure is described in *section 1.5* - Transit assignment.

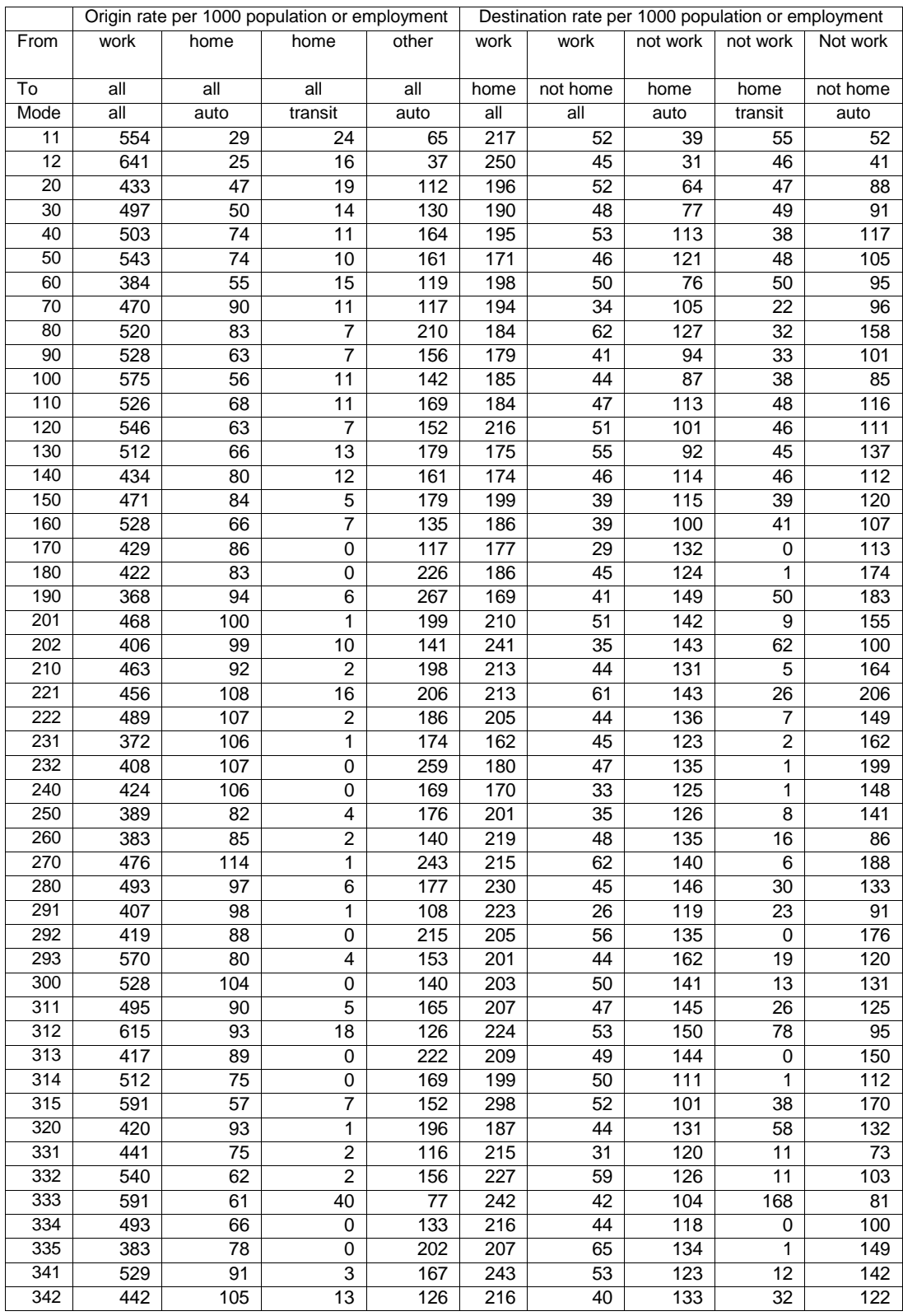

# Table 5 - Trip Generation Rates (TTS)

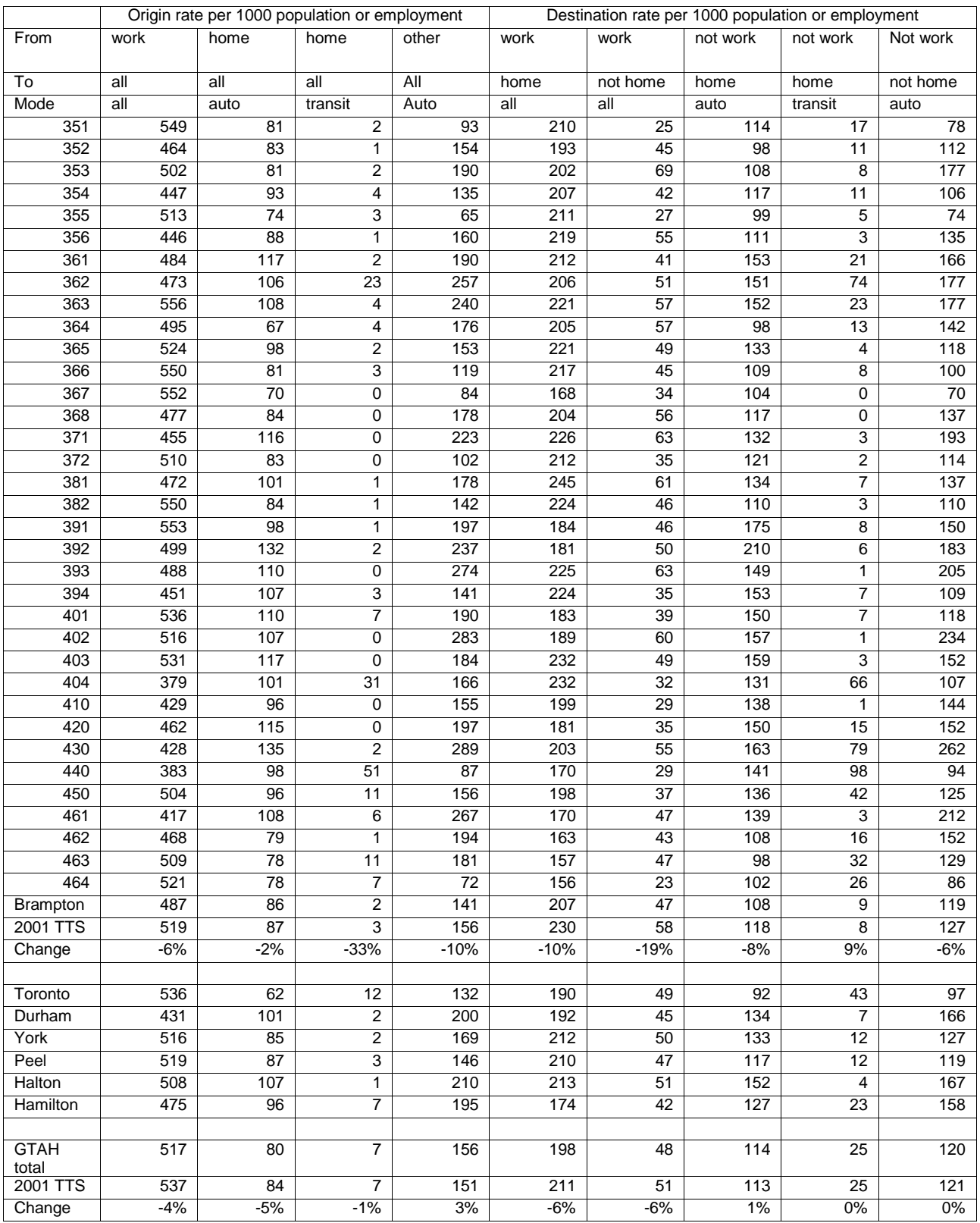

# Table 5(Cont.) - Trip Generation Rates (TTS)

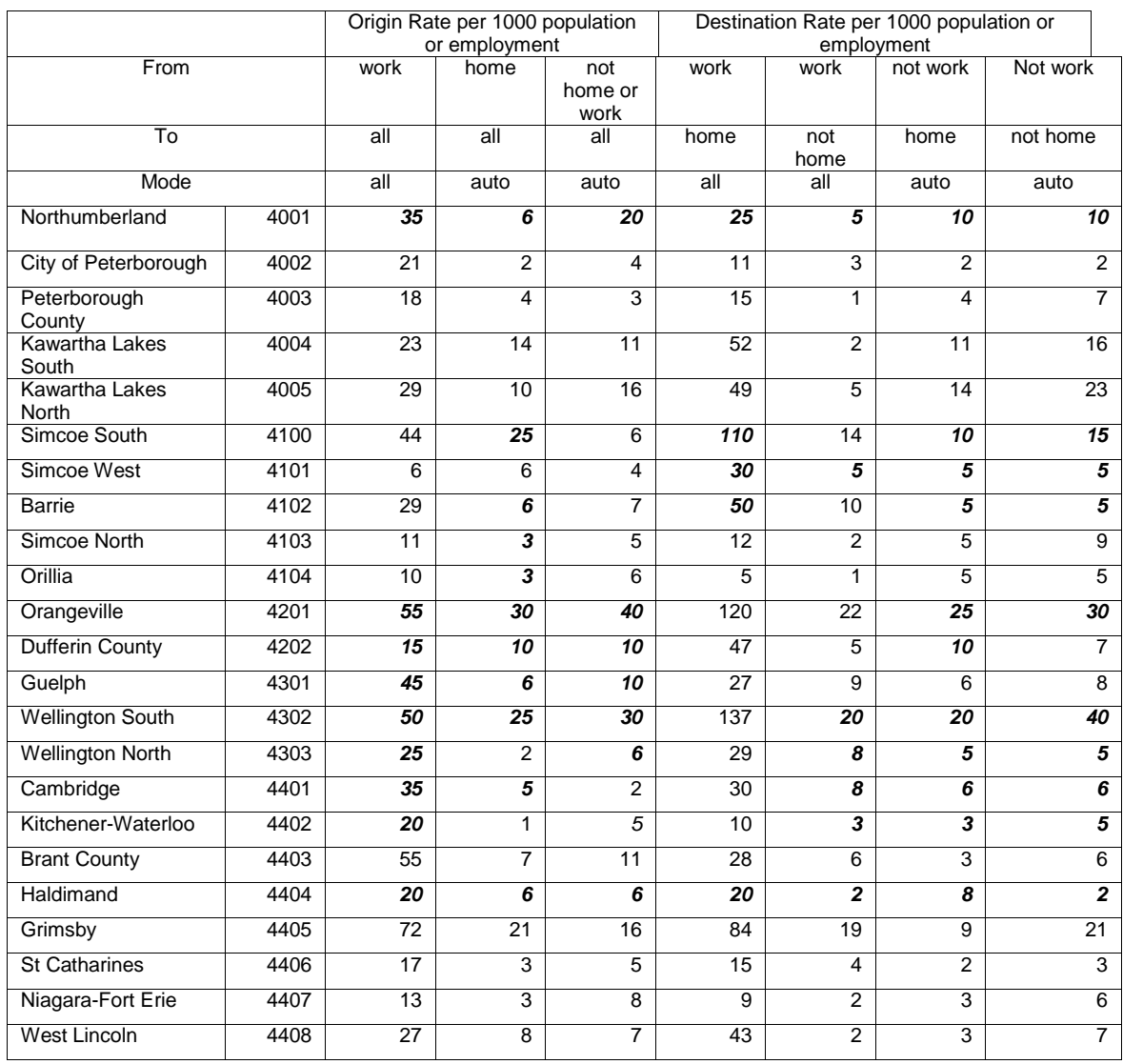

# Table 6 – External Trip Generation Rates for Trips to/from the GTA

The trip rates for the counties of Northumberland and Haldimand are from the previous version of the model. The 2006 TTS did not include these two areas. The rates shown in bold italics have been manually adjusted to improve the fit with external cordon count data.

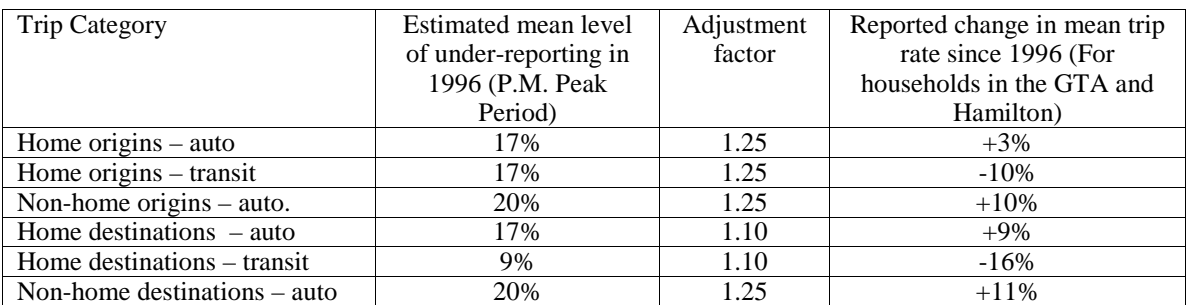

# Table 7 – Adjustment of Non-work Trip Generation Rates

# Table 9 – External non-zero Mode Split Factors (%)

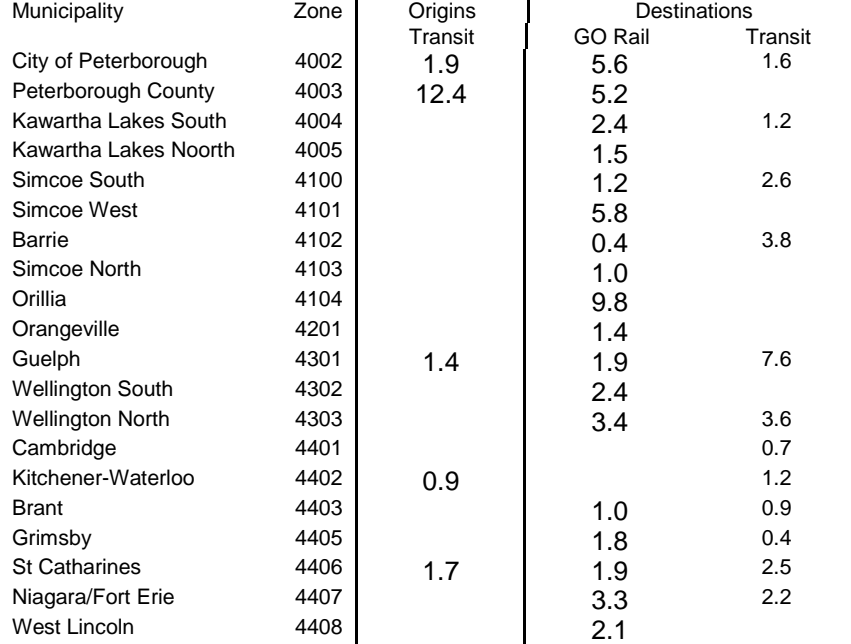

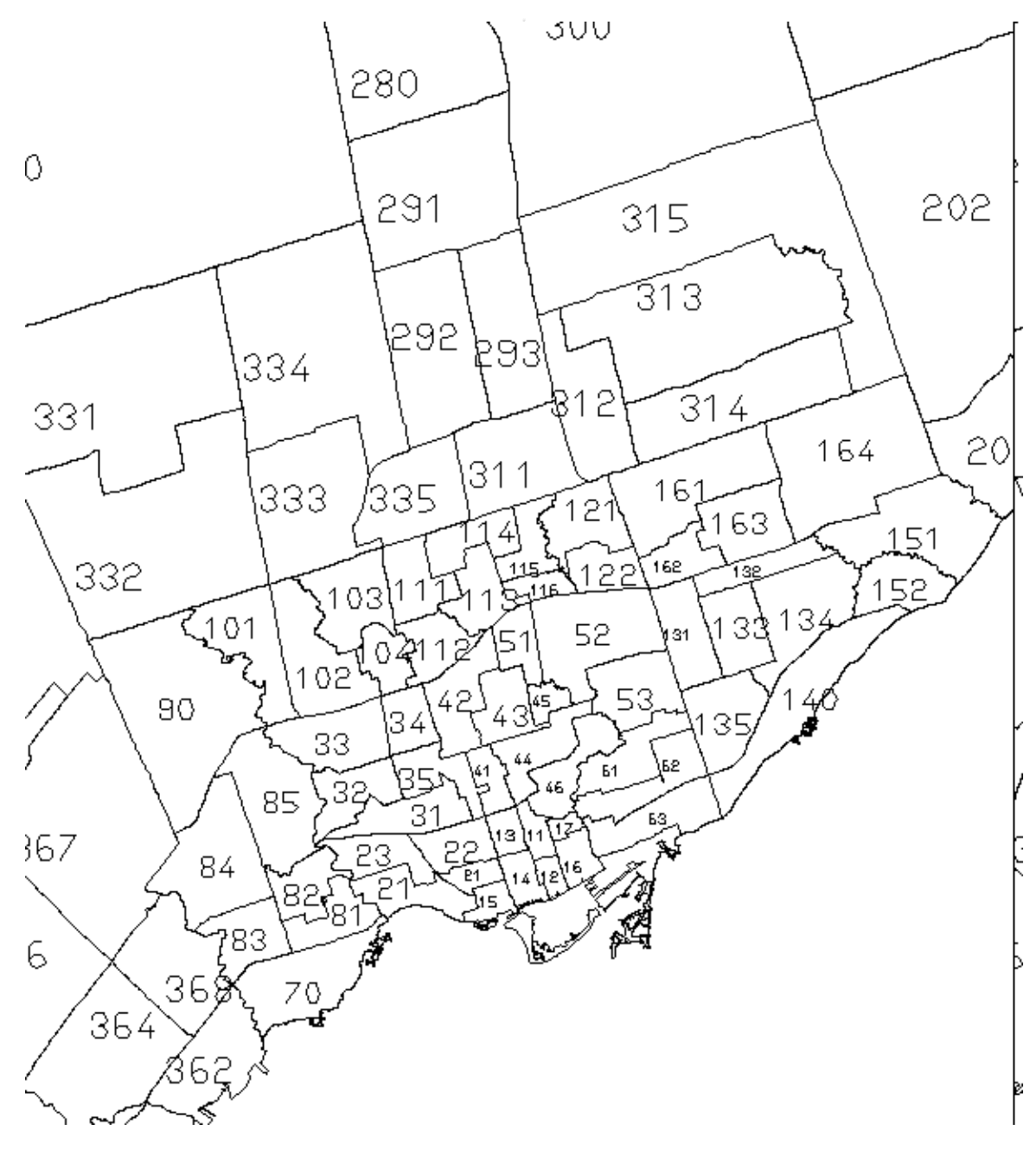

Figure 3 - Zone Aggrgations Used for Modal Split

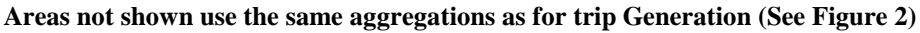

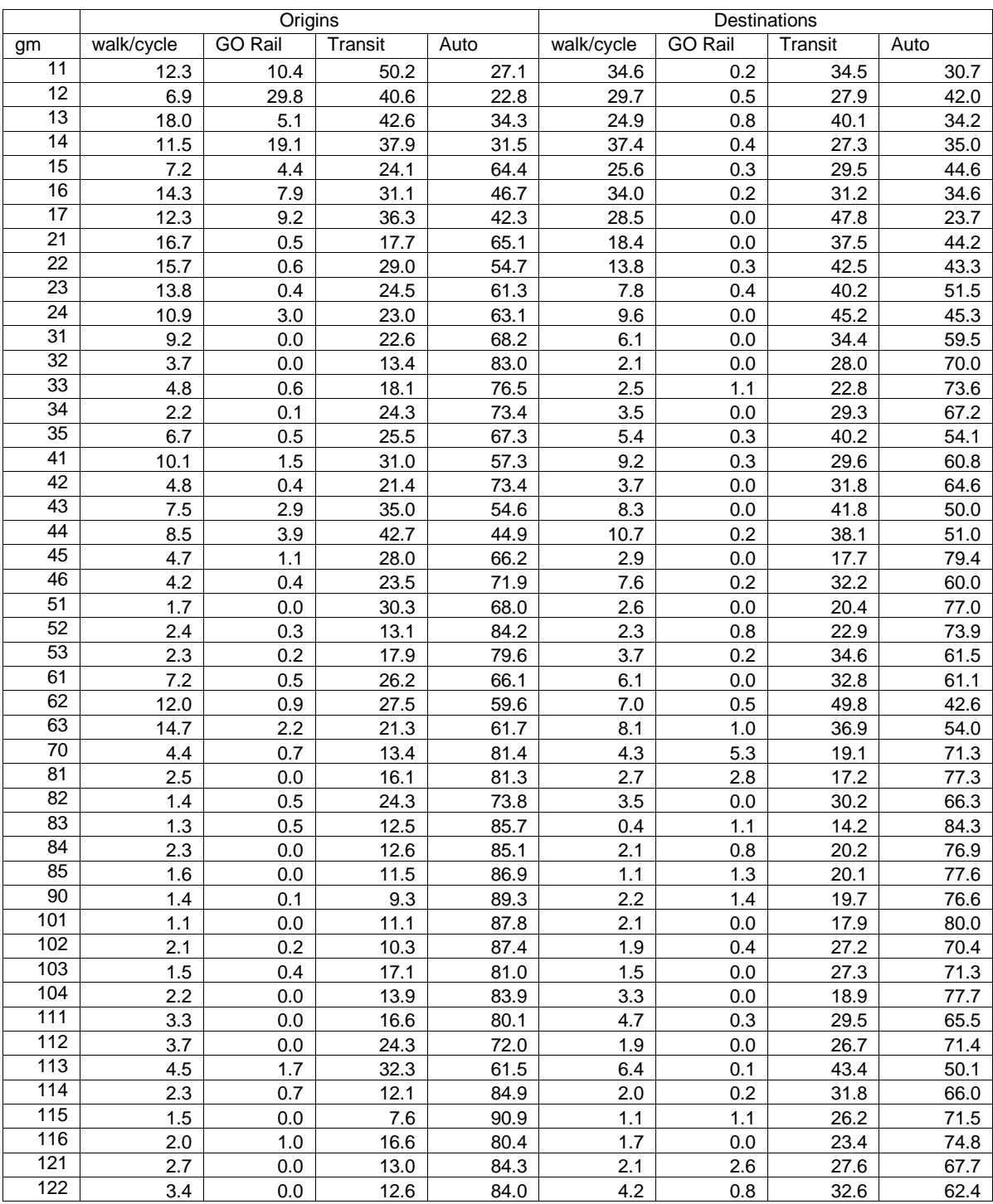

# Table 8 - Work Trip Mode Split Factors (%)

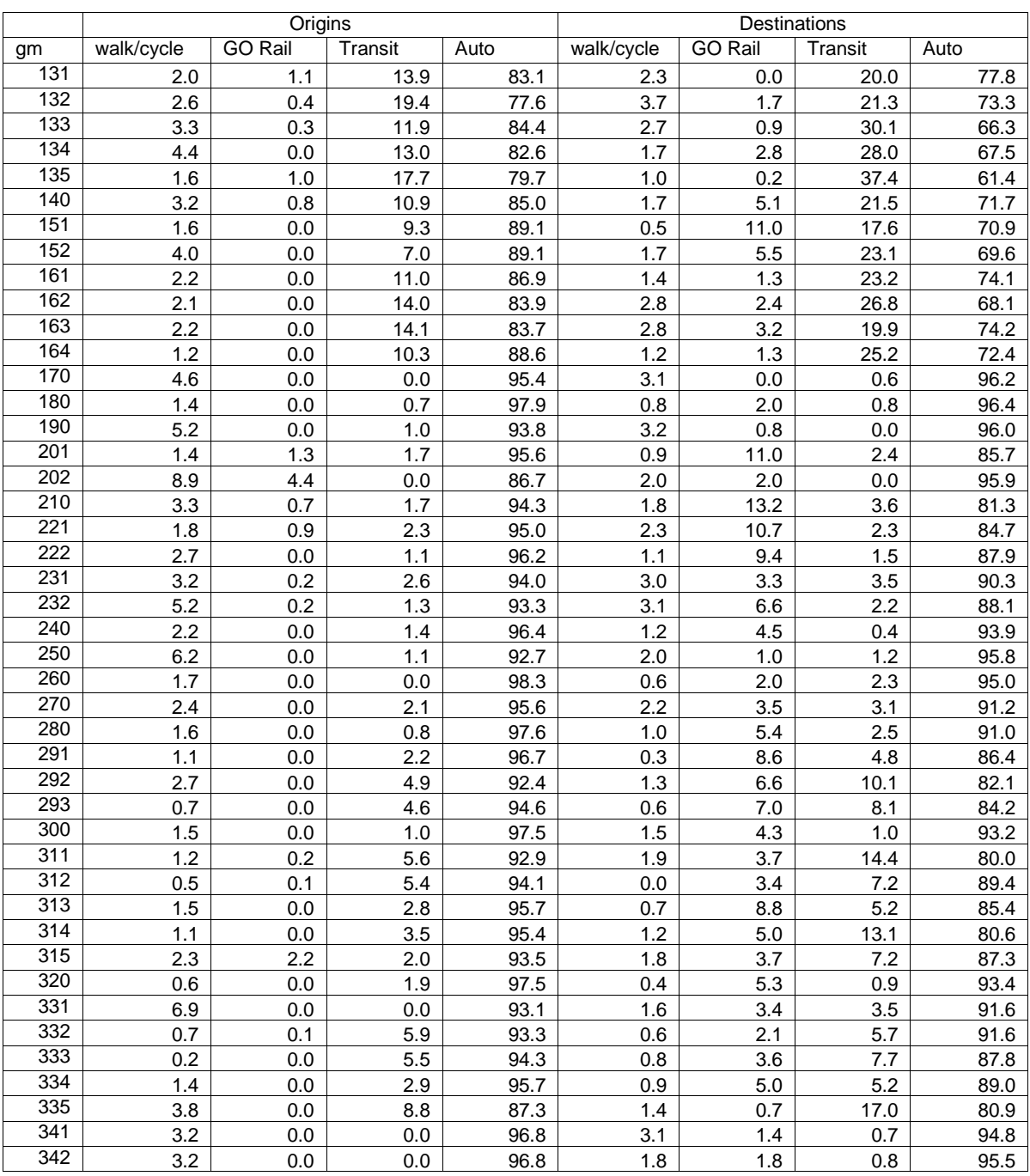

# Table 8 (Cont.) - Work Trip Mode Split Factors (%)

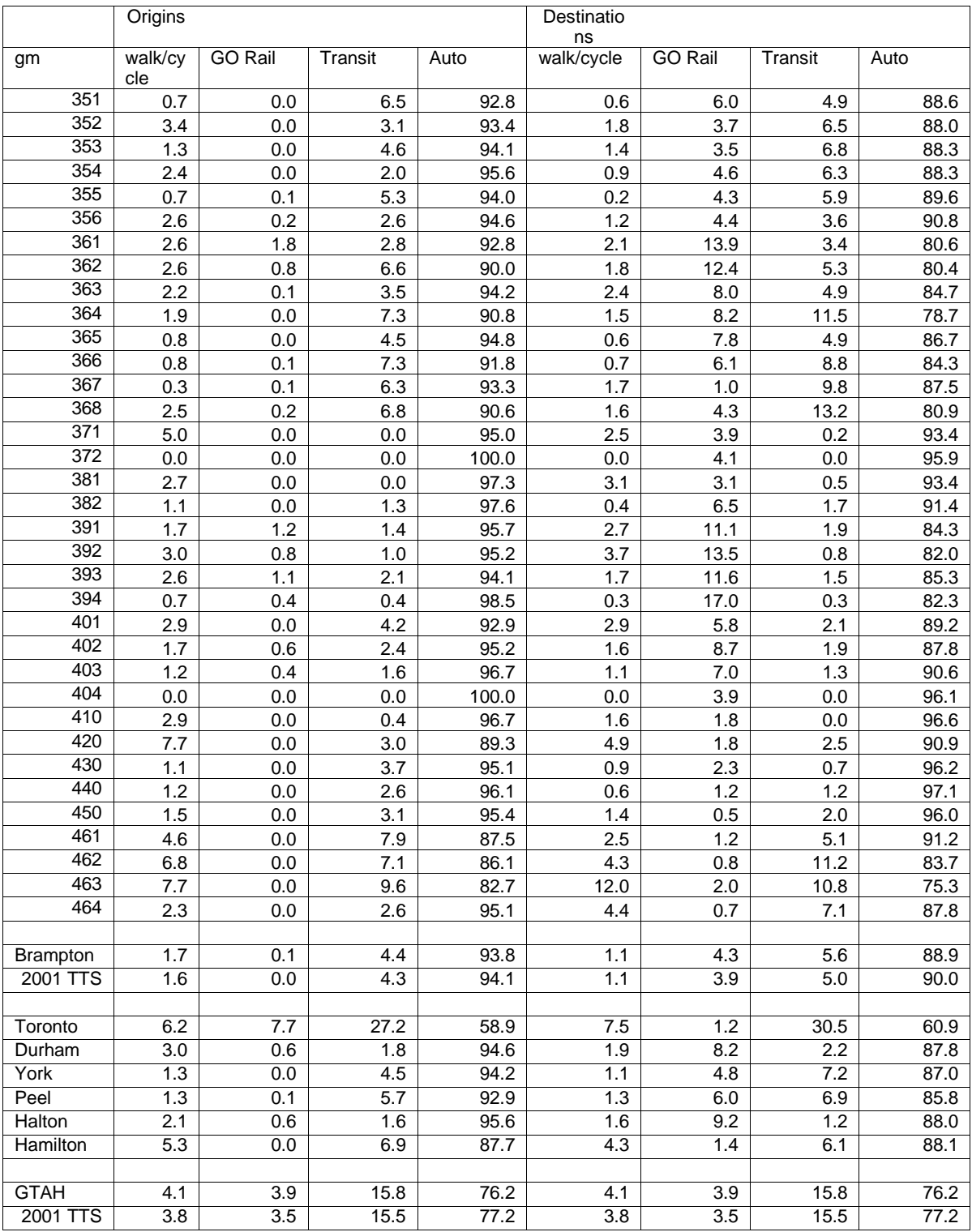

# Table 8 (Cont.) - Work Trip Mode Split Factors (%)

### **1.4 Trip Distribution**

Trips that start from work are distributed by two-dimensional balancing of a "base" matrix to the desired origin and destination zone totals for each of the three modes (auto, GO Rail and local transit). Non-work auto trips are distributed in the same manner. The two non-work transit trip purposes are distributed by factoring each row or column of the applicable "base" matrix to the desired row or column totals - origin total for "from home" trips and destination total for "to home" trips. The input "base" matrices are not trip matrices. They define an initial probability distribution that is comparable in its role to the impedance component of a gravity model function. The base matrices are derived from the 2006 TTS data and have the following characteristics:

- a) When balanced to the TTS trip end totals they produce a trip pattern that is almost identical to the TTS at an aggregated level (e.g.: PD to PD) but which is more uniformly distributed at the individual traffic zone level.
- b) The observed TTS trip length distribution is closely maintained.
- c) The matrices for the auto mode have non-zero values in every row and column. The matrices can therefore be used to obtain trip distributions in newly developed areas for which there are no existing trip data. The resulting trip length distribution in those areas will be similar to that observed in neighbouring areas.

*Figure 4* shows the zone aggregations used in the calibration of the base trip distribution matrices. The first step in that process was to aggregate the observed trip tables from the TTS database to these aggregations. The mean value of the zone to zone trip movements that make each aggregated group to group movement was calculated by dividing the total trip movement by the total number of zone to zone pairs that make up that aggregated block. For example if there were 5 zones in the zone group containing the origin zone and 7 zones in the group containing the destination zone then the total number of trips between the origin group and the destination group would be divided by 35 (5 x 7) to obtain the mean value. The mean value is substituted in the observed matrix for all the zone pairs that make up the aggregation. In the case of GO Rail and local transit work trips the revised matrix is used as the base matrix for the distribution of those two modes. The implied assumption is that the zones within each block are equally attractive with the resulting number of trips determined only by the relative magnitudes of the required origin and destination totals, i.e. the basics of a gravity model formulation.

Using the mean value within each block does not work well for the auto trip distribution due primarily to the much higher propensity for very short trips to occur, either intra-zone or between adjacent zones within a zone group or between zones immediately adjacent to the two sides of a zone group boundary. The values in the base auto trip distribution matrices, both work and non-work, have been adjustment to more accurately reflect the actual trip length distribution. The method of adjustment uses the three-dimensional trip balancing feature available in emm/2. An index matrix, used as the third dimension, was created based on the auto travel times between zones obtained from an equilibrium assignment of the 2001 TTS trip data to the 2001 road network. Separate index values were assigned to origin and destination cells within the same zone group from those representing trip movements between different zone groups. Separate index values were also used for trips to and from external areas. The number of observed (TTS) trips represented by each index value was recorded and used as the third dimension control totals in balancing the matrix of mean values to the original TTS row and column trip totals by zone. The third dimension balancing coefficients were saved and applied to the appropriate cells in the matrix of mean values to produce the final base matrix for each of the two trip purposes. The time intervals, trip totals and balancing coefficients are shown in *Table 10*. The travel time intervals were selected to provide a reasonably uniform distribution of trip totals for each index value within the two categories – intra and inter zone group. There is little variation in the balancing coefficients for inter-group trips over 13.5 minutes in length.

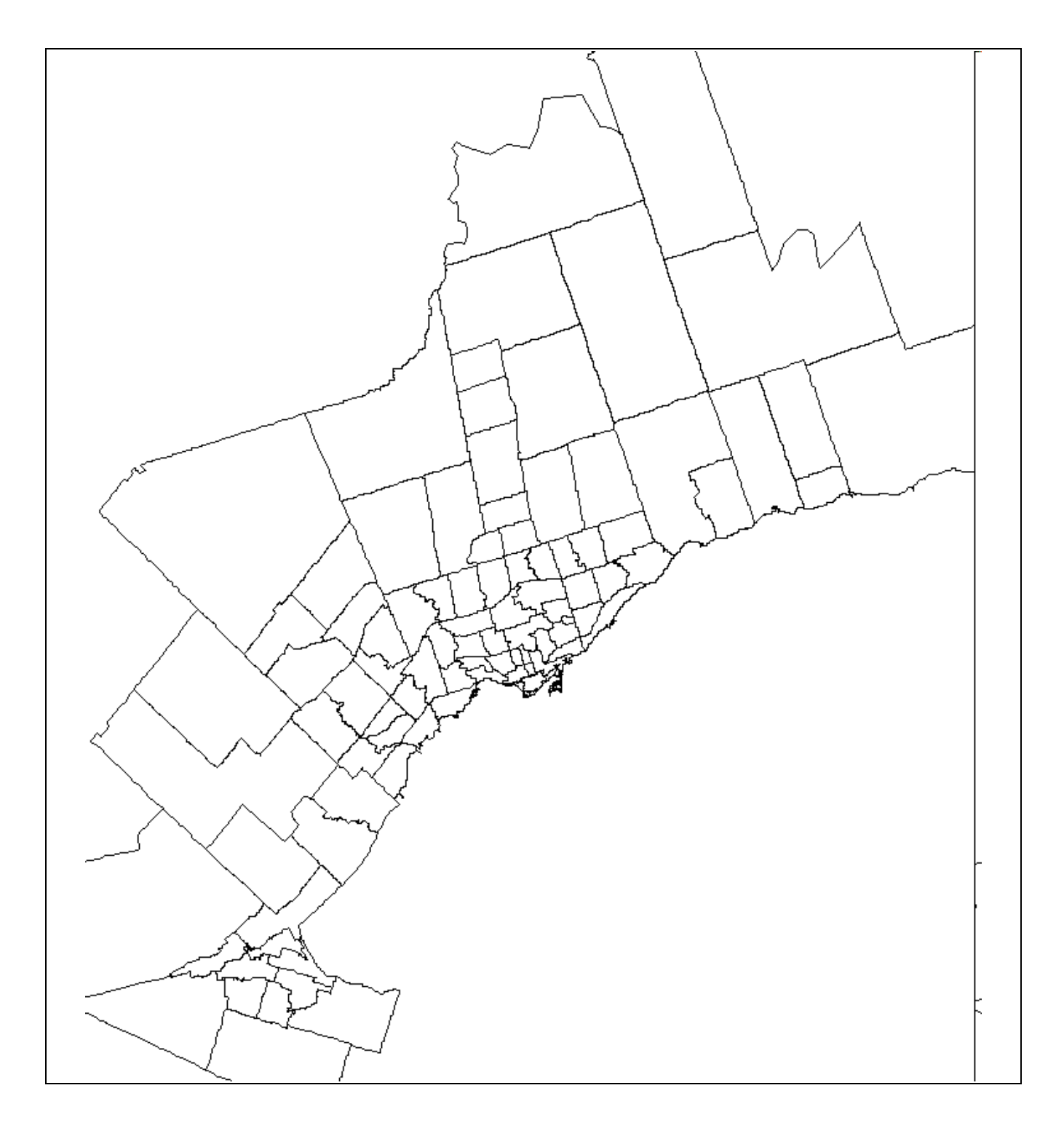

Figure 4 - Zone Aggregations Used for Trip Distribution

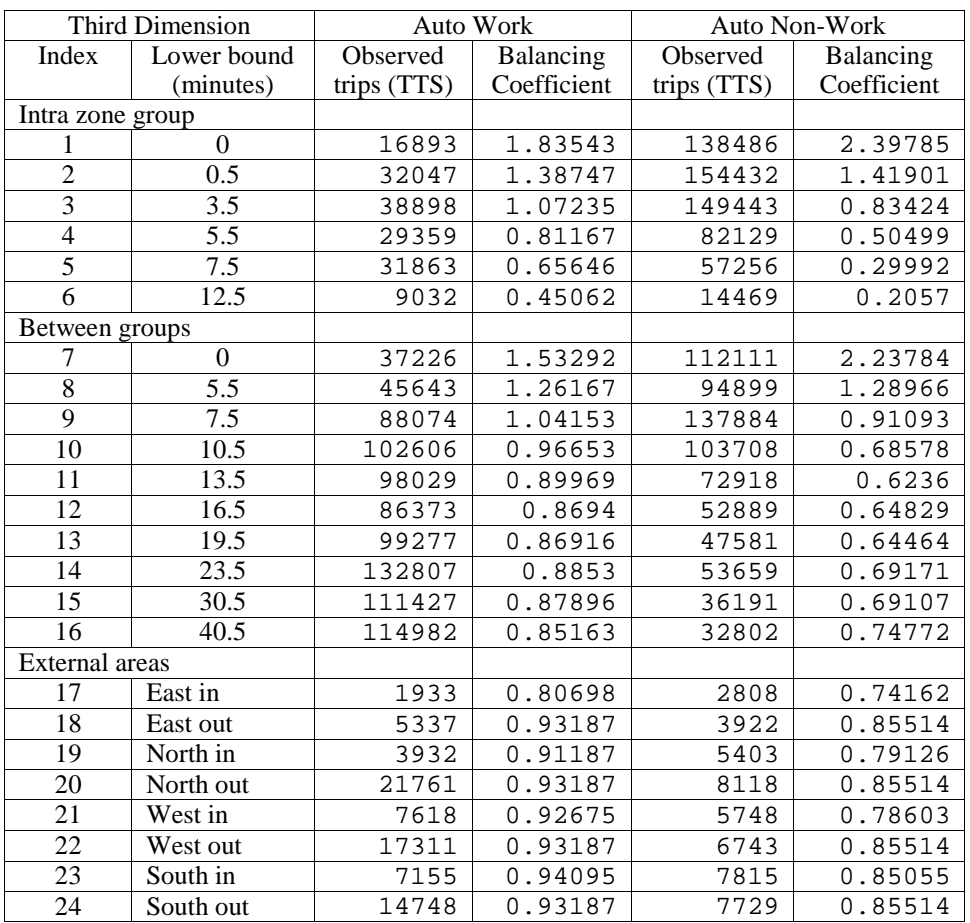

#### Table 10 – Calibration of Auto Trip Distribution

External Areas

East – Northumberland, Peterborough (City & County) and Kawartha Lakes

North – Simcoe County, Barrie, Orillia, Orangeville, Dufferin County, Wellington North

West – Region of Waterloo, Guelph, Brant County and Wellington South

South – Regions of Niagara and Haldimand-Norfolk

In – inbound to the GTA

Out – outbound from the GTA

The base matrices for non work transit trips were obtained through the same process as was used for the auto trip distribution except that in addition to the third dimension balancing coefficients either the column balancing coefficients, for trips from home, or the row balancing coefficients, for trips to home, were also applied in calculating the base matrix prior to normalizing the values in each row or column to sum to a total value of 1.

The primary purpose of the trip distribution process is to "smooth" out the TTS data replacing most of the zeros in the observed trip table with values that can be used as the base for future trip distribution. Most of the non-zero cell values in the TTS trip matrices are single observations representing an expanded total of approximately 20 trips (5% sample). *Table 11* provides a comparison of the number of non-zero cells in each base matrix with the number of non-zero cells in the corresponding TTS trip matrix. The totals shown exclude trips within or between external zones. Version 5 of the model differs from previous versions, and their documentation, in this regard. The total number of cells in each GTA trip matrix is over 3 million (1743 x 1743). Zero values remain where there are no trips recorded in the TTS trip database even at the aggregated group to group level. The implied assumption is that if there are no trips at all today between these areas the number will not become significant within the time frame to which the model is applied.

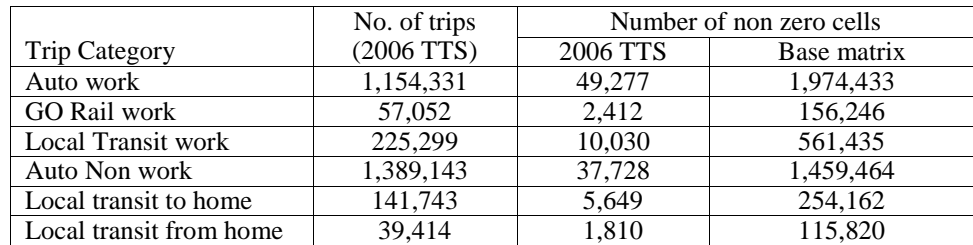

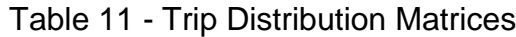

The other objectives of the trip distribution process were to maintain the observed O-D pattern at the aggregate level and the overall trip length distribution. To test how well these objectives are achieved each of the base matrices was balanced to the original trip totals from the TTS. Comparisons were made comparing the resulting trip length distributions and trip assignments with those obtained from the original TTS trip matrices. The trip length comparisons were done on the basis of travel time by road for all modes. Similarly free flow minimum time path (all or nothing) assignments on the road network were used to assess the similarity of the trip patterns. The use of all or nothing assignments ensures that the link volumes that are being compared consist of the same aggregation of O-D pairs. *Table 12* gives a summary of those results. It may be concluded that the differences in both trip length distribution and assigned link volumes that result from the application of aggregated trip rates, aggregated mode splits and the much more detailed distribution of trips, is negligible.

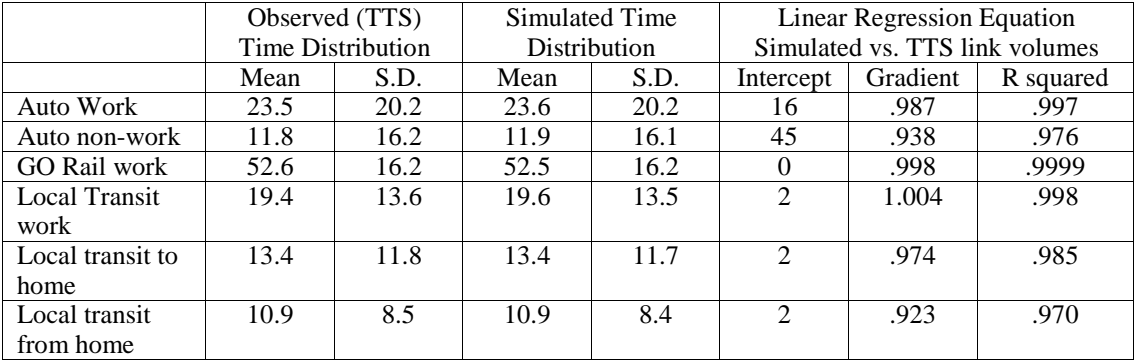

### Table 12 – Validation of Trip Distribution

An additional step required in the development of the City of Brampton model was to convert the base distribution matrices from the GTA to the local zone system. The cell values in the trip distribution base matrices were obtained by dividing the value for the corresponding cell in the GTA base matrix by the total number of O-D pairs that make up the same cell in the local matrix. The underlying assumption is that the local sub-zones that make up a GTA zone are all equally attractive as an origin or destination with the relative magnitudes of the trip movements determined solely by the total number of origins or destinations within each sub-zone. The base trip matrices used as input to the distribution of non-work transit trips are normalized again so that the values in each row or column, as appropriate, sum to a total value of 1.

Tests conducted during the validation of the Halton Region model in 2001 demonstrated that the above procedure produces no discernible change in the trip distribution at the GTA zone level. Trip distributions produced at the more detailed zone level and then aggregated to the GTA zone level produce almost identical trip assignments to those where the trip distribution is performed at the GTA zone level.

# **1.5 Transit Assignment**

After the trip distribution, prior to trip assignment, an egress sub-mode split is performed on GO rail trips to determine both the mode of egress and the stations at which riders alight from GO rail. These splits are determined by the zone of the final destination. The two matrices, "mfpm09" .and "mfpm10" contain the observed distributions from the 2006 TTS. The combined totals from the two matrices add up to 100% for each destination zone. Obvious anomalies in the TTS data have been removed by manual review and adjustment. The distribution for adjacent zones is used for zones which have no reported GO rail riders. In the application of the model the auto component of trips with auto egress is added to the

auto person trip table. The transit component of trips with transit egress is added to the local transit trip table. The GO rail component of all GO Rail trips is used to construct a new GO Rail trip matrix with the traffic zone containing the egress GO rail station as the destination zone. *Table 13* shows the station reference numbers used in the extraction and manipulation of the GO Rail data. Node numbers refer to the 2001 DMG integrated road and transit network that does not include GO Rail stations added since 2001.

The transit assignment is performed in two stages, first GO rail matrix is assigned and then the local transit matrix. The use of all transit modes is permitted for the GO Rail assignment but the heavy rail mode "r" is not permitted in the local transit assignment.

A transit network is not needed for Trip Generation, Mode Split and Trip Distribution. The model can be used to analyse future transit demand on an existing network without the need for detailed specification of future service levels on every route. The scenario used for the transit assignment is specified separately from the scenario used for the road assignment. A single integrated network can be used for both assignments or two independent networks can be used.

The transit assignment macro contains the following values for the parameters that have to be specified in order to perform a transit assignment. The same values are used for both the GO rail and local transit components.

Source for effective headways = actual line headways with maximum (option 2) Maximum effective headway  $= 15$ Source for boarding times  $=$  same value for entire network (option 1) Boarding time  $= 2$ Source for wait time factors  $=$  same value for entire network (option 1) Wait time factor  $= 0.5$ Wait time weight  $= 2$ Auxiliary transit time weight  $= 1$ Boarding time weight  $= 1$ 

Changing the above values is unlikely to have any significant effect on the assigned volumes but will change the computed travel costs. The transit travel cost (equivalent time) matrix is not saved as a standard output.

### **1.6 Auto Assignment**

Prior to assignment, the matrices for the different trip purposes are aggregated. Factors are applied to convert from the peak period (3 hours) to a peak one hour period. A global factor of 0.35 is applied to non work trips and 0.4 to the auto egress component of GO Rail trips, both factors based on 2006 TTS data. The peak hour in Brampton is assumed to be represented by trips with start times from 4:30 to 5:29 p.m.. A factor of 0.44 is applied to auto work trips from within the City of Brampton based on the 2006 TTS. Trips from other areas are likely to have a more dispersed time distribution by the time they reach the City of Brampton. The peak hour factor for trips originating elsewhere is assumed to be 0.4 with the exception of trips originating In Halton which appear to have a more pronounced peak. The same factor (0.44) applied to trips from Brampton is therefore applied to trips from the Region of Halton. *Table 14* gives a summary of the peak hour factors.

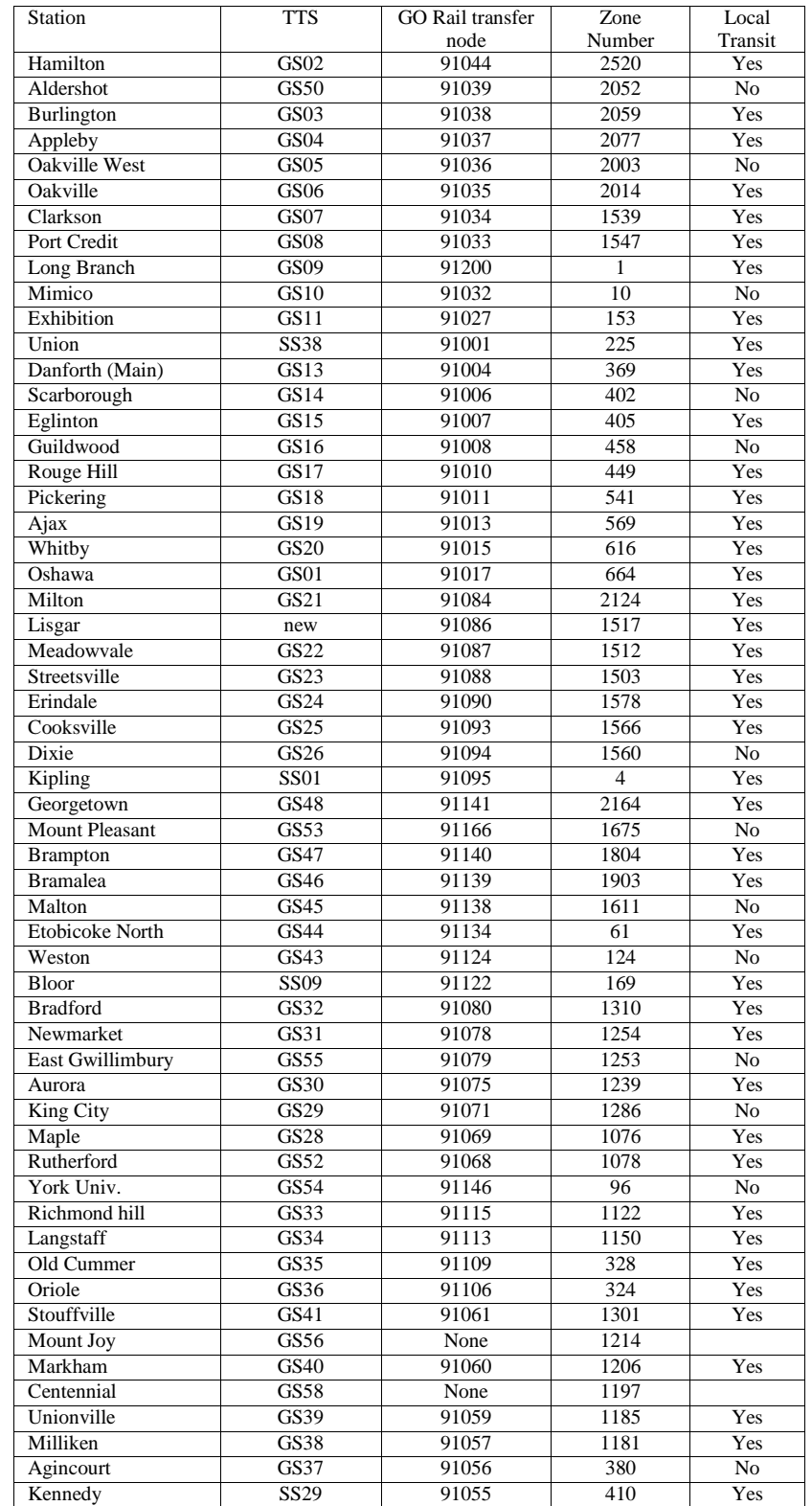

# Table 13 - GO Rail Station Reference Numbers

| Auto work trips from |      |
|----------------------|------|
| <b>Brampton</b>      | 0.44 |
| Halton               | 0.44 |
| All other origins    | 0.4  |
| Non work trips       | 0.35 |
| GO Rail egress       | 0.4  |
|                      |      |

Table 14 – Peak Hour Factors

An auto occupancy matrix is used to convert the number of peak hour auto persons to auto vehicles (auto drivers). The base case auto occupancy factors are shown in *Tables 15 and 16*. The factors are the number of auto drivers plus passengers divided by the number of auto drivers in the 2001 TTS data. Three different levels of aggregation have been used to calculate the factors with municipality (Planning district in Toronto) being the primary one. *Table 15* shows the average auto occupancy factors for all trip movements between municipalities where the expanded TTS auto person trip total exceeds 1000 persons (approximately 50 observations). Municipal to municipal trip movements of less than one thousand auto persons have been aggregated together at the region to region level. These values, shown in *Table 16*, are used for all trip movements not shown in *Table 15*.

Intra-municipal trip movements within the Cities of Brampton and Mississauga were further sub-divided by the zone groups used for trip generation and mode split.

In general, the average auto occupancy is lower for medium length trips than it is for either short trips or very long trips. Intra-municipal trips generally have the highest level of auto occupancy. The TTS data does not include trip information for people under the age of 11 nor are these included in the model. The average auto occupancy figures used in the model are therefore likely to be lower than the values one would expect to observe on the street.

The total auto vehicle matrix also includes the auto vehicle trips specified in a supplementary auto driver matrix. At the present time this matrix consists of observed (TTS) auto driver access/egress trips to and from local transit, predominantly subway stations. The matrix extracted from the TTS data is for the peak 3 hours (15:01 to 18:00). The same peak hour factor is applied as for non work trips. The model has provision for factoring the supplementary matrix selectively by origin zone to represent projected growth in local transit and, in particular, TTC subway use.

The supplementary matrix could also be used to represent other trips not included in the basic model. Two potential uses are:

- a) The addition of vehicle trips to, from and between the three external cordon stations (401 East of Port Hope, 401 West of Cambridge and the Peace Bridge in Fort Erie)
- b) The addition of an auto equivalency matrix representing projected truck movements.

The model includes options to stratify the total auto driver matrix into separate matrices representing 1, 2 and 3 plus auto occupancy and to estimate the number of new high occupancy vehicles that might be formed as a result of exclusive high occupancy vehicle lanes. These procedures are described in *section 2.3*.

| To             | From                    |      | To              | From             |      | To              | From           |      | To              | From                    |      | To              | From            |      | To | From                      |      |
|----------------|-------------------------|------|-----------------|------------------|------|-----------------|----------------|------|-----------------|-------------------------|------|-----------------|-----------------|------|----|---------------------------|------|
| 1              | 1                       | 0.80 | 5               | 1                | 0.84 | $\overline{10}$ | $\mathbf 1$    | 0.84 | $\overline{14}$ | 1                       | 0.82 | $\overline{22}$ | $\overline{21}$ | 0.85 | 31 | 1                         | 0.85 |
|                | 2                       | 0.73 |                 | 4                | 0.78 |                 | 3              | 0.77 |                 | $\,6$                   | 0.81 |                 | 22              | 0.79 |    | $\ensuremath{\mathsf{3}}$ | 0.81 |
|                | 3                       | 0.80 |                 | 5                | 0.75 |                 | 4              | 0.73 |                 | 13                      | 0.78 |                 | 23              | 0.85 |    | 4                         | 0.82 |
|                | 4                       | 0.79 |                 | $\,6$            | 0.78 |                 | 8              | 0.82 |                 | 14                      | 0.74 |                 | 24              | 0.80 |    | 5                         | 0.86 |
|                | 5                       | 0.89 |                 | 10               | 0.88 |                 | 9              | 0.78 | 15              | $\mathbf{1}$            | 0.93 |                 | 31              | 0.92 |    | 10                        | 0.85 |
|                | $\,6$                   | 0.82 |                 | 11               | 0.82 |                 | 10             | 0.72 |                 | 13                      | 0.74 | 23              | 16              | 0.93 |    | 11                        | 0.79 |
|                | 8                       | 0.80 |                 | 12               | 0.81 |                 | 11             | 0.79 |                 | 14                      | 0.81 |                 | 20              | 0.93 |    | 12                        | 0.86 |
|                | 13                      | 0.95 |                 | 13               | 0.80 |                 | 33             | 0.72 |                 | 15                      | 0.77 |                 | 21              | 0.87 |    | 13                        | 0.91 |
|                | 16                      | 0.81 |                 | 16               | 0.76 |                 | 35             | 0.86 |                 | 16                      | 0.82 |                 | 22              | 0.85 |    | 16                        | 0.81 |
|                | 31                      | 0.77 |                 | 31               | 0.90 |                 | 36             | 0.92 | 16              | 1                       | 0.77 |                 | 23              | 0.77 |    | 29                        | 0.86 |
|                | 36                      | 0.85 |                 | 33               | 0.88 | 11              | $\overline{1}$ | 0.80 |                 | $\overline{\mathbf{4}}$ | 0.81 |                 | 24              | 0.75 |    | 30                        | 0.83 |
| $\overline{2}$ | 1                       | 0.80 |                 | 36               | 0.92 |                 | 3              | 0.83 |                 | 5                       | 0.81 |                 | 31              | 0.89 |    | 31                        | 0.77 |
|                | 2                       | 0.77 | $6\phantom{1}6$ | $\mathbf 1$      | 0.81 |                 | 4              | 0.83 |                 | 10                      | 0.84 | 24              | $\overline{22}$ | 0.90 |    | 33                        | 0.88 |
|                | 3                       | 0.82 |                 | 4                | 0.84 |                 | 5              | 0.80 |                 | 11                      | 0.80 |                 | 23              | 0.86 |    | 36                        | 0.90 |
|                | 4                       | 0.78 |                 | 5                | 0.84 |                 | 10             | 0.79 |                 | 12                      | 0.75 |                 | 24              | 0.78 | 32 | 32                        | 0.75 |
|                | 8                       | 0.78 |                 | 6                | 0.79 |                 | 11             | 0.75 |                 | 13                      | 0.77 | 25              | $\overline{25}$ | 0.78 | 33 | $\mathbf 1$               | 0.86 |
|                | $\boldsymbol{9}$        | 0.90 |                 | 8                | 0.93 |                 | 12             | 0.76 |                 | 15                      | 0.71 |                 | 27              | 0.85 |    | $\ensuremath{\mathsf{3}}$ | 0.84 |
|                | 10                      | 0.87 |                 | 13               | 0.80 |                 | 13             | 0.73 |                 | 16                      | 0.75 | 26              | 26              | 0.84 |    | 4                         | 0.83 |
|                | 36                      | 0.83 |                 | 14               | 0.89 |                 | 16             | 0.78 |                 | 29                      | 0.82 |                 | 27              | 0.79 |    | $\mathbf 5$               | 0.82 |
| $\overline{3}$ | 1                       | 0.79 |                 | 16               | 0.84 |                 | 29             | 0.75 |                 | 31                      | 0.76 | 27              | 26              | 0.82 |    | $\bf8$                    | 0.84 |
|                | $\overline{\mathbf{c}}$ | 0.79 |                 | 31               | 0.97 |                 | 31             | 0.82 |                 | 33                      | 0.84 |                 | 27              | 0.78 |    | $\boldsymbol{9}$          | 0.83 |
|                | 3                       | 0.76 |                 | 36               | 0.82 |                 | 33             | 0.85 |                 | 36                      | 0.79 |                 | 28              | 0.84 |    | 10                        | 0.83 |
|                | 4                       | 0.82 | $\overline{7}$  | 1                | 0.86 |                 | 36             | 0.91 | 17              | $\overline{17}$         | 0.85 |                 | 29              | 0.86 |    | 11                        | 0.83 |
|                | 8                       | 0.79 |                 | 7                | 0.83 | 12              | $\mathbf 1$    | 0.83 | 18              | $\overline{18}$         | 0.78 |                 | 31              | 0.95 |    | 13                        | 0.91 |
|                | 9                       | 0.85 |                 | 8                | 0.82 |                 | 5              | 0.77 | 19              | 19                      | 0.76 |                 | 33              | 0.89 |    | 29                        | 0.82 |
|                | 10                      | 0.81 |                 | 36               | 0.92 |                 | 11             | 0.73 | 20              | 13                      | 0.91 | 28              | 27              | 0.89 |    | 31                        | 0.86 |
|                | 11                      | 0.81 | 8               | 1                | 0.80 |                 | 12             | 0.77 |                 | 15                      | 0.86 |                 | 28              | 0.78 |    | 33                        | 0.80 |
|                | 33                      | 0.79 |                 | $\mathbf 2$      | 0.78 |                 | 13             | 0.84 |                 | 16                      | 0.88 |                 | 29              | 0.78 |    | 35                        | 0.89 |
|                | 35                      | 0.80 |                 | 3                | 0.82 |                 | 16             | 0.82 |                 | 20                      | 0.75 |                 | 31              | 0.93 |    | 36                        | 0.95 |
|                | 36                      | 0.89 |                 | 4                | 0.77 |                 | 31             | 0.86 |                 | 21                      | 0.80 | 29              | 1               | 0.84 | 34 | 33                        | 0.93 |
| 4              | 1                       | 0.84 |                 | 7                | 0.82 | 13              | $\mathbf 1$    | 0.84 |                 | 22                      | 0.90 |                 | 4               | 0.78 |    | 34                        | 0.79 |
|                | 2                       | 0.89 |                 | 8                | 0.78 |                 | 4              | 0.81 |                 | 23                      | 0.91 |                 | 5               | 0.91 |    | 35                        | 0.77 |
|                | 3                       | 0.84 |                 | $\boldsymbol{9}$ | 0.80 |                 | 5              | 0.76 |                 | 31                      | 0.85 |                 | 10              | 0.81 |    | 36                        | 0.97 |
|                | 4                       | 0.80 |                 | 10               | 0.89 |                 | 6              | 0.76 | 21              | $\mathbf 1$             | 0.90 |                 | 11              | 0.81 | 35 | $\mathbf 1$               | 0.86 |
|                | 5                       | 0.79 |                 | 33               | 0.92 |                 | 10             | 0.85 |                 | 13                      | 0.85 |                 | 12              | 0.80 |    | 3                         | 0.86 |
|                | 6                       | 0.84 |                 | 35               | 0.87 |                 | 11             | 0.87 |                 | 16                      | 0.86 |                 | 16              | 0.94 |    | 8                         | 0.90 |
|                | 10                      | 0.83 |                 | 36               | 0.85 |                 | 12             | 0.86 |                 | 20                      | 0.81 |                 | 27              | 0.90 |    | 9                         | 0.85 |
|                | 11                      | 0.80 | 9               | $\overline{3}$   | 0.81 |                 | 13             | 0.74 |                 | 21                      | 0.78 |                 | 28              | 0.80 |    | 10                        | 0.83 |
|                | 13                      | 0.81 |                 | 8                | 0.80 |                 | 14             | 0.71 |                 | 22                      | 0.76 |                 | 29              | 0.75 |    | 31                        | 0.96 |
|                | 31                      | 0.92 |                 | 9                | 0.71 |                 | 15             | 0.75 |                 | 23                      | 0.88 |                 | 31              | 0.83 |    | 33                        | 0.85 |
|                | 33                      | 0.85 |                 | 10               | 0.78 |                 | 16             | 0.77 |                 | 31                      | 0.91 |                 | 33              | 0.86 |    | 34                        | 0.77 |
|                | 36                      | 0.90 |                 | 33               | 0.77 |                 | 31             | 0.83 | 22              | 13                      | 0.84 |                 | 36              | 0.91 |    | 35                        | 0.85 |
|                |                         |      |                 | 35               | 0.81 |                 | 33             | 0.90 |                 | 16                      | 0.87 | 30              | 30              | 0.82 |    | 36                        | 0.81 |
|                |                         |      |                 | 36               | 0.85 |                 | 36             | 0.88 |                 | 20                      | 0.88 |                 | 31              | 0.85 |    | 37                        | 0.86 |

Table 15 - Auto Driver Factors – By Municipality or Zone Group (gg)

Bold text denotes intra-municipal values.

Trip movements of less than 1000 auto persons (~50 observations) not included.

Municipal codes are shown in Figure 3.

| To | From           |      | To | From |      | To  | From             |      | To  | From |      | To  | From |      |
|----|----------------|------|----|------|------|-----|------------------|------|-----|------|------|-----|------|------|
| 35 | 39             | 0.94 | 38 | 38   | 0.80 | 46  | 43               | 0.83 | 354 | 366  | 0.89 | 364 | 363  | 0.79 |
| 36 | 1              | 0.83 |    | 39   | 0.88 |     | 45               | 0.82 |     | 367  | 0.83 |     | 364  | 0.77 |
|    | $\overline{c}$ | 0.84 | 39 | 1    | 0.88 |     | 46               | 0.80 | 355 | 354  | 0.75 |     | 365  | 0.78 |
|    | 3              | 0.86 |    | 8    | 0.90 |     | Within Peel (gg) |      |     | 355  | 0.8  |     | 366  | 0.79 |
|    | 4              | 0.86 |    | 35   | 0.91 | 341 | 341              | 0.85 |     | 367  | 0.87 |     | 367  | 0.84 |
|    | 5              | 0.87 |    | 36   | 0.89 | 342 | 341              | 0.76 | 356 | 351  | 0.73 |     | 368  | 0.79 |
|    | $\overline{7}$ | 0.88 |    | 38   | 0.84 |     | 342              | 0.76 |     | 352  | 0.74 | 365 | 363  | 0.78 |
|    | 8              | 0.84 |    | 39   | 0.78 | 351 | 351              | 0.77 |     | 353  | 0.86 |     | 364  | 0.84 |
|    | 9              | 0.83 |    | 40   | 0.85 |     | 352              | 0.83 |     | 354  | 0.77 |     | 365  | 0.77 |
|    | 10             | 0.87 | 40 | 36   | 0.91 |     | 356              | 0.76 |     | 355  | 0.8  |     | 366  | 0.85 |
|    | 11             | 0.90 |    | 38   | 0.80 |     | 366              | 0.79 |     | 356  | 0.78 |     | 367  | 0.9  |
|    | 13             | 0.87 |    | 39   | 0.88 |     | 367              | 0.86 |     | 366  | 0.88 | 366 | 363  | 0.85 |
|    | 31             | 0.92 |    | 40   | 0.81 | 352 | 352              | 0.77 |     | 367  | 0.86 |     | 364  | 0.83 |
|    | 33             | 0.93 |    | 41   | 0.80 |     | 353              | 0.79 | 361 | 361  | 0.85 |     | 365  | 0.81 |
|    | 35             | 0.93 | 41 | 40   | 0.84 |     | 354              | 0.81 |     | 362  | 0.76 |     | 366  | 0.78 |
|    | 36             | 0.85 |    | 41   | 0.80 |     | 356              | 0.75 |     | 363  | 0.79 |     | 367  | 0.86 |
|    | 38             | 0.82 | 42 | 42   | 0.85 |     | 365              | 0.85 | 362 | 361  | 0.85 |     | 368  | 0.75 |
|    | 39             | 0.81 | 43 | 43   | 0.78 |     | 366              | 0.84 |     | 362  | 0.74 | 367 | 366  | 0.85 |
|    | 40             | 0.88 | 45 | 40   | 0.94 |     | 367              | 0.85 |     | 364  | 0.77 |     | 367  | 0.78 |
| 37 | 35             | 0.89 |    | 45   | 0.80 | 353 | 354              | 0.75 | 363 | 361  | 0.79 | 368 | 364  | 0.8  |
|    | 36             | 0.95 | 46 | 36   | 0.85 | 354 | 352              | 0.8  |     | 363  | 0.74 |     | 366  | 0.9  |
|    | 37             | 0.82 |    | 39   | 0.89 |     | 353              | 0.82 |     | 364  | 0.82 |     | 367  | 0.77 |
|    | 38             | 0.87 |    | 40   | 0.86 |     | 354              | 0.72 |     | 365  | 0.8  |     | 368  | 0.73 |
| 38 | 35             | 0.90 |    | 41   | 0.72 |     | 355              | 0.71 |     | 366  | 0.83 |     |      |      |
|    | 36             | 0.90 |    | 42   | 0.80 |     | 356              | 0.73 |     | 367  | 0.9  |     |      |      |

Table 15 (Cont.) - Auto Driver Factors by Municipality or Zone Group (gg)

Bold text denotes intra municipal or zone group values.

Intra municipal values for Brampton (35) and Mississauga (36) exclude the records used to calculate the zone group to zone group values within those two municipalities.

Trip movements of less than 1000 auto persons (~50 observations) not included

Group and Municipal codes are shown in Figures 2 and 3 respectively.

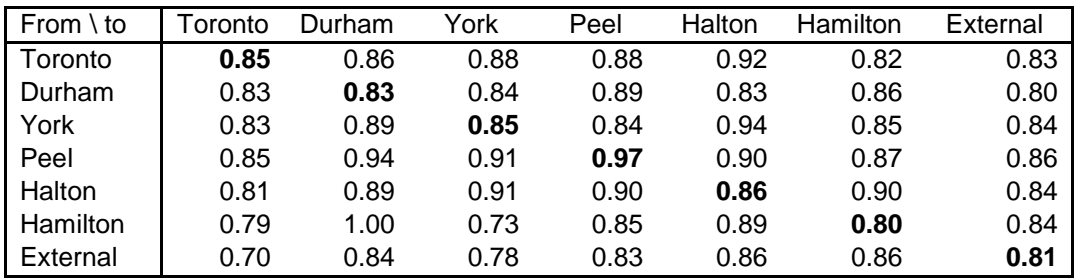

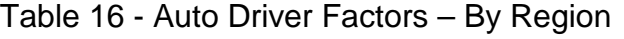

The data used to calculate these values exclude the trip movements shown in *Table 15*

The model calibration and validation have been performed using tangential volume delay functions. The tangential volume delay functions have the same functional form as the widely used BPR functions up to the nominal link capacity specified in the link attribute data. Above capacity a straight line that is a tangent to the BPR curve at that point is used. The emme2 equilibrium assignment procedure converges much faster using the tangential volume delay functions than it does with the traditional BPR functions particularly in situations where a large part of the network is assigned over capacity. The performance of the tangential volume delay functions is very similar to that of conical volume delay functions in this regard. The emme2bank includes volume delay functions to represent the time equivalent of tolls on Highway 407. The implied value of travel time (\$24 per hour relative to the tolls that were in place in 2001) is based on experience in applying the a.m. peak model.

# **2.0 Supplementary Features**

The following features are not part of the basic model but are either available, as supplementary macros, or can be easily incorporated.

# **2.1 Screen Line Summaries**

An Excel spreadsheet has been set up to provide a summary of the number of vehicles and transit passengers crossing selected screen lines. The required data is exported from emme/2 as a text file which is then copied to the input page of the spreadsheet. The spreadsheet has been formatted to permit the results from multiple assignments to be saved and compared. The spreadsheet also calculates capacity and volume to capacity ratios.

# **2.2 Trucking**

The basic modelling and assignment procedures do not include trucks. If total link volumes, including trucks, is required as an output the recommended procedure is to apply appropriate adjustment factors to the assigned auto volumes. A network calculation can be performed to apply different factors by link type, vdf number or any other link attribute. Alternatively appropriate factors, calibrated on the basis of cordon and other count data, can be stored as an extra attribute and applied more selectively. The latter approach has been used with the Halton Region P.M. peak model. For the City of Brampton model it is recommended the appropriate factors be incorporated into the screen line spreadsheet. Cordon count data, including the existing (2006) number of trucks is included in the spreadsheet.. Additional calculations, external to the model, can be done using that spreadsheet.

# **2.3 Trip Length Adjustment**

Trip distribution in the basic model is an extrapolation of existing travel patterns without consideration of improvements in the network or other changes in level of service that might occur in the future. The trip length adjustment procedure allows such changes to be taken into account. The home to work auto trip distribution is modified to reflect projected changes in travel between zones based on the equilibrium assignment of the initial trip table produced by the model. The simulated travel times for single occupant vehicles from the initial trip distribution are compared with the base year (2001) travel times. An elasticity factor is applied to increase, or decrease, the "impedance" value for each cell in the base matrix used as input to the trip end balancing procedure. The result of the adjustment is to increase the number of trips between origins and destinations where there is a projected improvement in travel time and to decrease the number trips between zones where there is a projected increase in travel time. The sensitivity of the adjustment is controlled by a coefficient the default value of which (0.03) has been set based on experience with the a.m. Peak model. The default value will produce a trip length distribution that lies approximately midway between one having the same mean trip length (km) and one having the same mean travel time as the observed 2006 trip distribution.

### **2.4 HOV Assignment**

 $P_3 = 0.1(1 - x)$ 

The model includes routines to perform an HOV assignment and to estimate the number of new HOVs that might be formed as a result of potential time savings. Both routines require a road network that has each HOV lane coded as a separate series of nodes and links from the general use lanes. General use links require the mode codes "i" and "j" in addition to the mode code "c". Links restricted to vehicles with two or more occupants require the mode code "i" in addition to the mode code "c". Mode code "c" should be the only auto mode on links restricted to vehicles with 3 more occupants.

The first step in the HOV assignment procedure is to stratify the total auto vehicle matrix into 3 matrices representing 1 occupant, 2 occupant and 3 plus occupant vehicles. The stratification formulae are:

 $\mathbf{X}$ 

$$
P_2 = 0.85(1 -
$$

Where

 $x =$  mean auto occupancy used to convert auto person trips to auto vehicles (Table 6).

 $P<sub>2</sub>$  is the proportion of automobiles with two occupants

 $P_3$  is the proportion of automobiles with three or more occupants.

The coefficients have been calibrated to provide a distribution that matches the auto occupancy distribution observed across selected screen lines in the GTA. The observed distribution was obtained from available Cordon Count data. The

implied auto occupancy, calculated from the distribution, will be higher than that shown in *Tables 11 and 12* since the calibration takes into account persons under the age of 11 who are not included in other components of the model. The coefficients may be modified if desired and are different from the recommended values for use in the a.m. peak period (1.01 and 0.16).

A multiclass assignment is used to calculate link volumes and travel time matrices for each of the three categories of vehicle (1 person, 2 persons and 3 plus persons). A second procedure estimates the number of new HOVs that might be formed as a result of differences in travel time between the three categories. Two factors are used to calculate the diversion. The first is the proportion of the occupants of single person vehicles that will get together to form two person "car pools" for each minute of time saving that there is between one and two person vehicles. The second factor is the proportion of one and two person vehicle occupants that will combine to form three person "car pools" for each additional minute of time saving between two and three person vehicles. The procedure has been tested using values of 0.02 and 0.01 respectively for these two factors reflecting the observed experience when carpool lanes were first introduced on the Shirley highway in Washington D.C. The factors may be modified to reflect local experience. A second multiclass assignment completes is performed to complete the procedure.

# **2.5 Zone Splitting**

Zone splitting can be used to increase the level of network detail and assignment results for a specific sub-area. The procedure to do that is to run the model using the existing zone system for which the model has been calibrated. The trips contained in the resulting auto driver trip table are then re-distributed between the sub-zones that make up each of the original zones on the basis of population and employment. A macro is available to perform the re-distribution using the weights shown in *Table 17*. These weights have been calculated on the basis of average trip generation rates and combination of trip purposes. The population and employment numbers assigned to the sub-zones are used to determine the proportion of trips to be assigned to each sub-zone. The total number of trips remains the same even if the total population or employment differs from the zone total used to run the model.

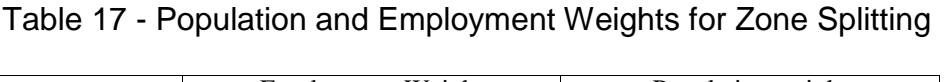

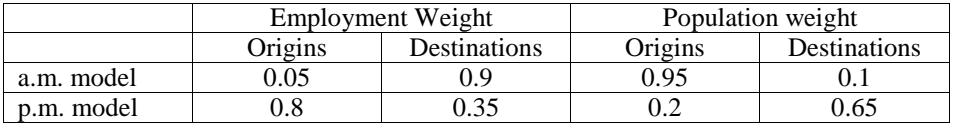

The zone splitting procedure can be applied within the same emme2bank as was used to run the model providing that the following rules are followed in assigning numbers to the sub-zones.

4. The original zone numbers are retained, either as one of the sub-zone numbers or as dummy zones with zero population and employment.

5. Any new zone numbers that are assigned must have a zone number higher than that of any existing zone. Failure to adhere to the above rules will cause corruption of the matrix data already contained in the emme2bank.

# **3.0 Model Validation**

Validation of the model consists primarily of comparisons between a 2006 "Base Case" simulation, the 2006 TTS data and available cordon count information. The simulations include both the GTA and City of Brampton model results. It should be noted that most of the data used as input to the two models is identical at the aggregate level used in this analysis. The TTS data is not currently available at the level of detail used in the City of Brampton model. Trip assignments using the TTS data therefore have to be done using the GTA network. The network used in the calibration of the GTA model was Release 1 of the 2001 integrated network developed at the DMG.

# **3.1 Land Use Data**

The trip generation rates and mode split factors have been calculated using the population and employment data contained in the 2006 TTS database. As part of the calibration process adjustment factors have been calculated to correct for differences between the TTS population and employment numbers and the land use data from which the future forecasts are generated. It is recommended that these same adjustment factors be applied to future the forecasts. The base case simulation uses (2006b2) uses land use data from several sources. Data for the City of Brampton were obtained from staff at the City of Brampton. Elsewhere the TTS population and employment have been used factored by Regional municipality to the mid point of the 2001 and 2011 reference scenario produced by Hemson Consulting in the report "growth Outlook for the Greater Golden Horseshoe" dated January 2005. Data for the Region of Hamilton were supplied by the Region of Peel. *Table 18* provides a comparison of the three sets of data. The total GTA population reported in the TTS is 3.1% lower than that given by the census. The current census numbers do not include any estimate of the "census undercount" which will presumably result in a larger discrepancy. The TTS is known to under represent infants, under the age of 1, and seniors, over the age of 75, many of whom live in collective homes not included in the survey. Since neither of these two categories of people is likely to make any significant number of trips the TTS trip rates will be artificially high when applied to the total population. The recommended adjustment factors are used to correct for any difference between the TTS and the data used as the base for future forecasts. If those forecasts are based on the census then a global adjustment factor of .97 is recommended. The adjustments shown in Table 18 are recommended if the future forecasts are consistent with the Hemson numbers and the City of Brampton estimates for 2006..

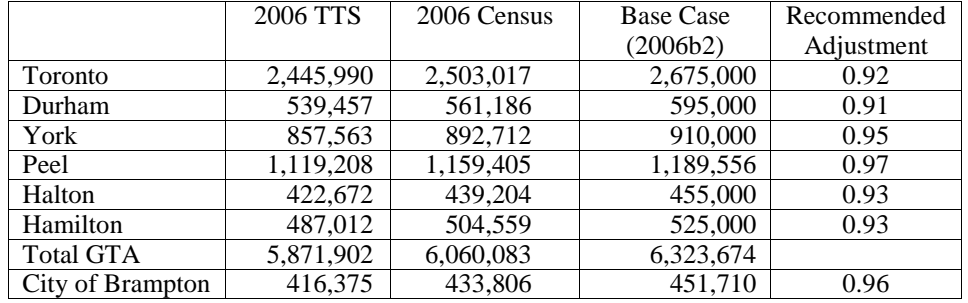

### Table 18 - Population Data by Region

Employed Labour Force is not calculated or used directly in the model but is clearly a factor in determining trip generation rates. *Table 19* compares the 2001 TTS and Census data. Comparisons for 2006 are not yet available. The Census and TTS occurred at different times of the year, which may account for some of the differences. There may also be some difference due to definition, for example the census includes people who worked the previous week but who were not actually employed on the day of the census. No adjustments to trip rates have been made or are recommended at this time.

*Table 20* provides a comparison of employment data. The same comments, with respect to timing and definitions, apply as for the employed labour force. Data from the 2006 Census were not available at the time this comparison was prepared. The data that the City of Brampton, and most other agencies, use as the basis for their employment forecasts are based on employment surveys. These surveys count the number of available jobs at each place of employment whereas both the census and TTS count the number of persons who are currently employed. The difference can be as much as 20%.

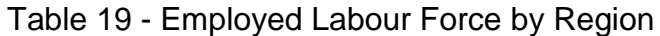

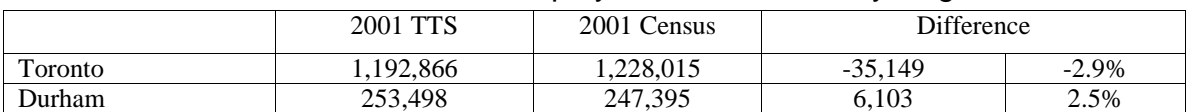

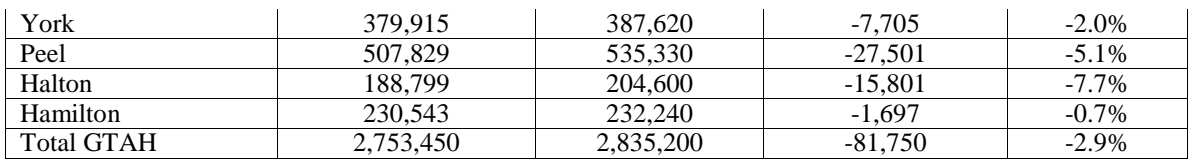

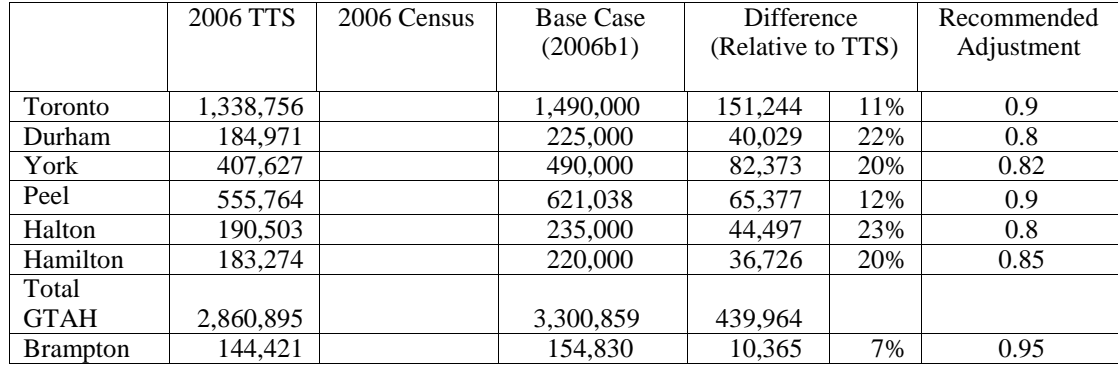

#### Table 20 - Employment by Region

### **3.2 Trip Generation, Mode Split and Trip Distribution**

*Table21* compares the simulated trip total, mean travel time and standard deviation of travel time in each trip category with the observed 2006 TTS data. The trip times used to calculate the mean and standard deviation were obtained from an equilibrium assignment of the TTS data to the road network. The same travel time matrix is used for all trip categories, both simulated and observed. The 2006b1 land use scenario is the base case used for validation including the recommended adjustment factors shown in *Tables 18 & 20.* Trips external to the GTAH are excluded from the comparison The simulated non-work trip totals are higher than in the TTS data due to the adjustment of trip rates that takes into account the estimated under-reporting of trips in those categories in the TTS data. In addition the simulated peak hour driver trip matrix includes the home end egress component of GO rail trips not included in the TTS trip matrix. In addition the TTS peak hour trip matrix has been extracted for a 1 hour time window of trip start times common to all areas. In the simulation the application of different peak hours based on trip length reduces the proportion of long trips occurring in the peak hour relative to the number of short trips. Both these factors contribute to the lower average trip time in the simulation (16 minutes) in the simulation relative to the TTS (17.2 minutes).

The comparison shows that the GTA and Brampton versions of the model reproduce both the number of observed (TTS) trips and the observed trip length distributions with a high degree of accuracy in all trip categories.

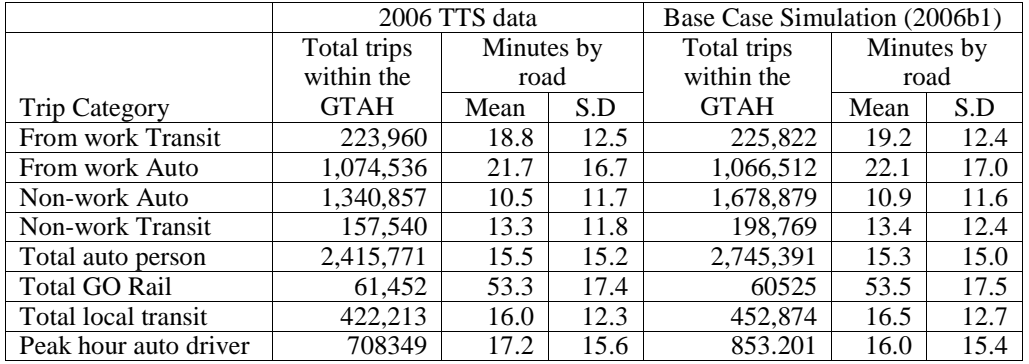

# Table 21 - Trip Totals and Travel Times within the GTA and Hamilton

Municipal self containment (the number of trips that have both the origin and destination within the same municipal expressed as a percentage of the total origins or destinations for that municipality) is one measure that reflects the characteristics of the trip distribution and the amount of travel (person or vehicle km) that are being generated in total. A high self containment factor is desirable from the point of view of minimising total travel demand.

*Table 22* compares the base case simulated work trip self containment with the corresponding values obtained from the TTS data. The table is for the p.m. peak period and includes trips by all modes that have "work" as the origin trip purpose. Trips to work are excluded. Trips to and from areas outside the GTA and Hamilton are also excluded from the origin and destination totals throughout for consistency. The observed values from the 1986, 1996 and 2001 surveys are included in order to give an indication of the historical trend. The municipalities in the Regions of Durham and York and the Planning Districts in Toronto are each represented by a single zone in the Region of Halton. The values shown therefore represent the intra-zonal movement of a single zone in those areas.

*Table23* is similar to *Table 22* but for peak period auto person and peak hour auto driver trips by destination (generally the home end) only. The higher proportion of non-work trips should produce a slightly higher level of self containment in the simulation relative to the TTS data since non-work trips are, on average, about half the length of work trips made by automobile. The simulated peak hour driver trip matrix also includes the GO rail auto egress, producing a further increase in peak hour self containment relative to the TTS.

The TTS data shows the amount of trip self containment in the City of Brampton remaining constant since 2001.and no clear pattern in the surrounding municipalities. The simulation model produces approximately the same level of work trip self containment for City of Brampton as does the TTS – 1% less at the origin end and 2% more at the destination end. The simulation model produces slightly higher levels of total auto trip self containment than is shown by the TTS. That difference can be attributed to the increased number of work trips that are included to compensate for under reporting in TTS. Non work trips are generally shorter, and therefore more likely to be selfd contained than are work trips.

# Table 22 – Municipal Self Containment of p.m. Peak Period Work Trips

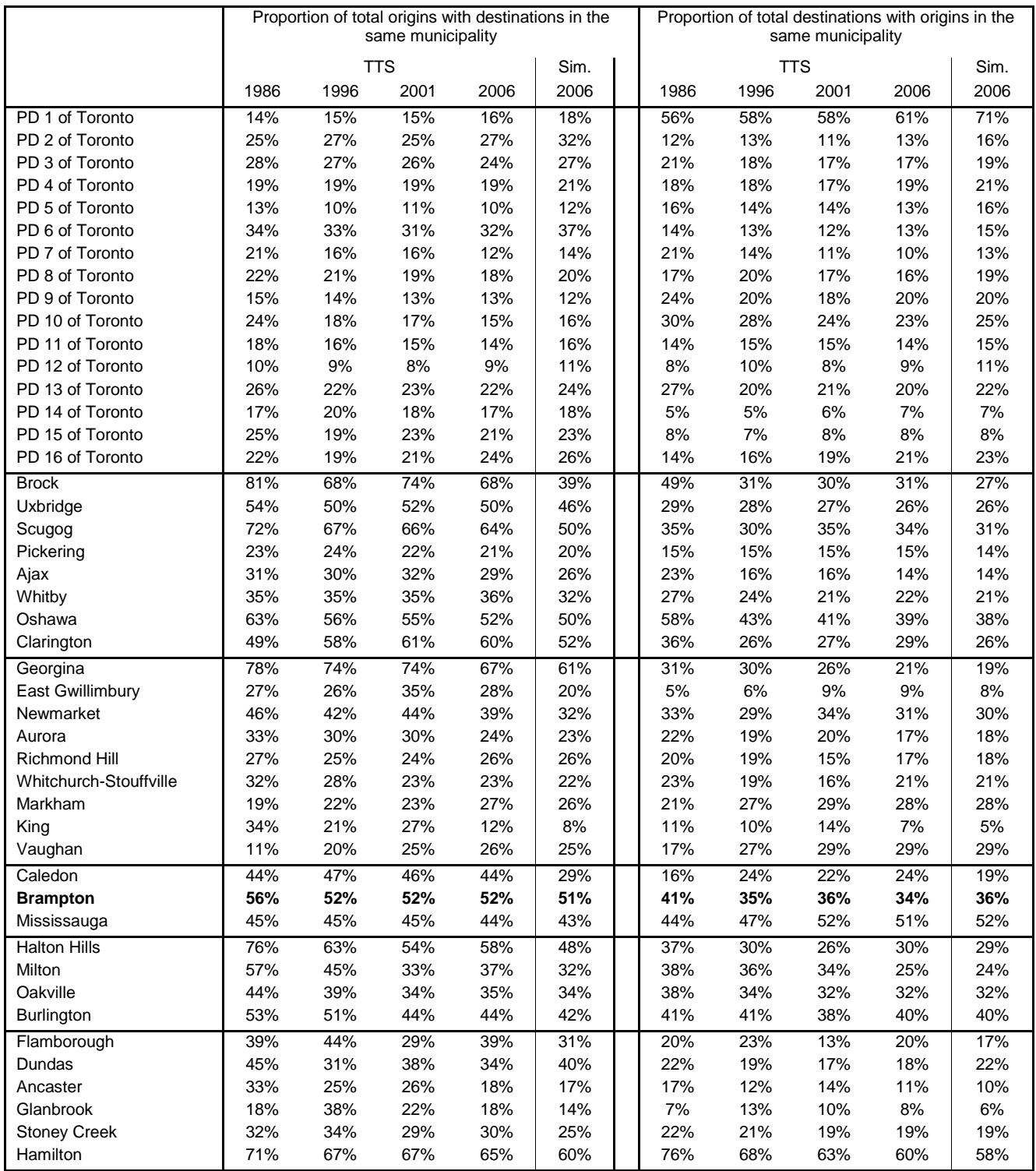

Note: The TTS trip totals are based on trips internal to the GTAH for all years. Trip totals for the 2006 simulation include origins and destinations external to the GTAH – hence the lower simulated values for municipalities immediately adjacent to the GTAH boundary.

# Table 23 – Municipal Self Containment of Auto Trips by Destination

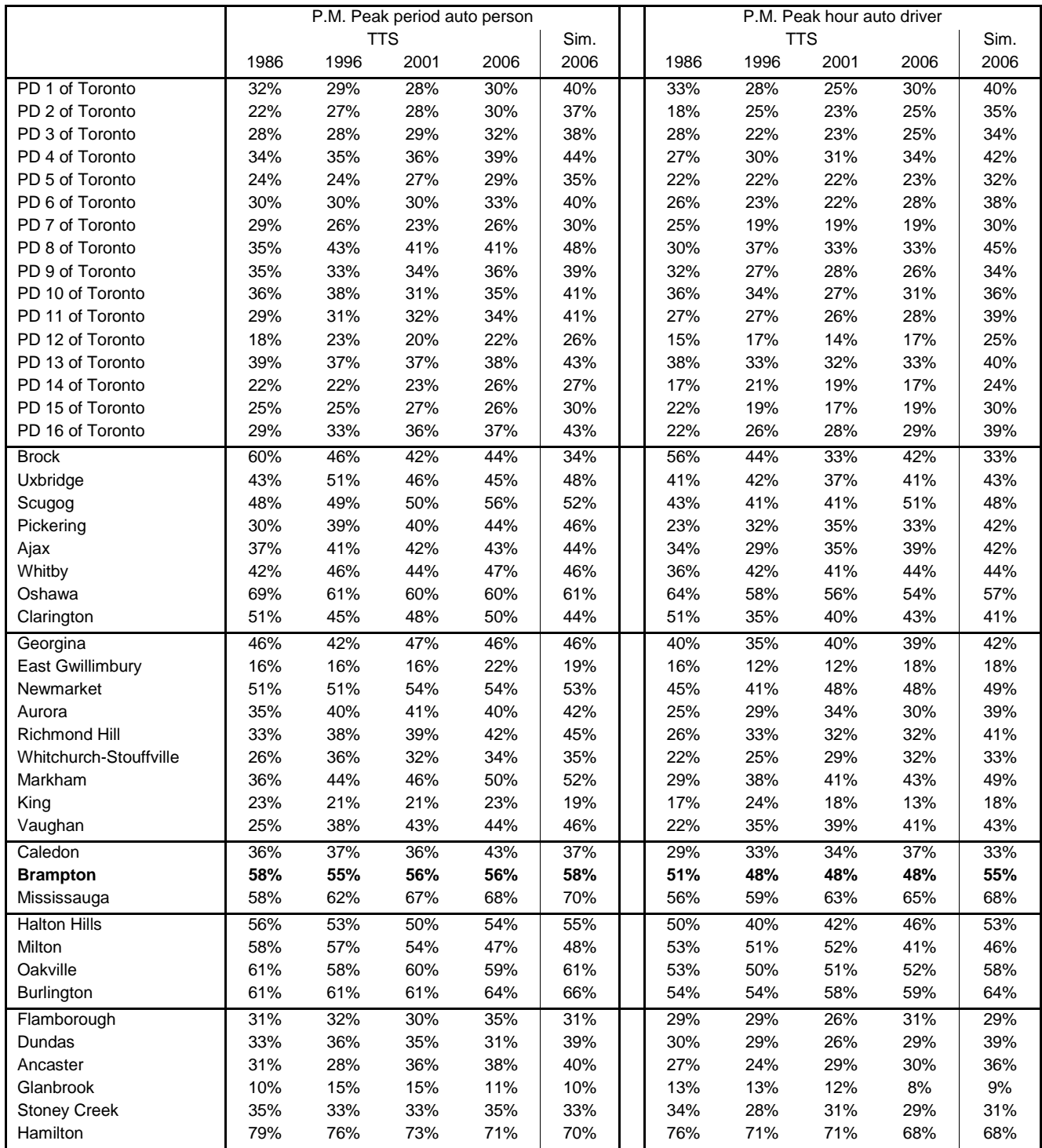

Note: The TTS trip totals are based on trips internal to the GTAH for all years. Trip totals for the 2006 simulation include origins and destinations external to the GTAH – hence the lower simulated values for municipalities immediately adjacent to the GTAH boundary.

#### **3.3 Network assignments**

*Table 24* compares the results of the base case simulations with assignments of the TTS data. The assigned vehicle km produced by the models is higher than the TTS assignment. That difference can be attributed to 3 reasons:

- 1. The TTS data excludes trips made by people who live outside the survey area. The models include estimates of all external trips.
- 2. It is known that there is a significant amount of under-reporting of non-work trips in the TTS data. Adjustment factors have been applied in the models.
- 3. In the model simulations any auto egress component of GO rail trips is assigned to the auto network. The TTS assignment only includes trips with auto driver as the primary mode.

|                          | TTS data | <b>Brampton</b> |                  |
|--------------------------|----------|-----------------|------------------|
|                          | Database | Assignment      | model            |
| Auto Vehicle km (000's)* |          |                 |                  |
| Toronto                  |          | 3,252           | 3474             |
| Durham                   |          | 1098            | 1330             |
| York                     |          | 2210            | 2425             |
| Mississauga              |          | 1445            | 1590             |
| <b>Brampton</b>          |          | 720             | 865              |
| Peel (Total)             |          | 2368            | 2707             |
| Halton                   |          | 1236            | 1413             |
| Hamilton                 |          | 819             | 891              |
| Boardings (000's)        |          |                 |                  |
| Subway                   | 291      | 304             | 317              |
| <b>GO Rail</b>           | 63       | 30              | .51              |
| Streetcar                | 58       | 50              | 50               |
| Highway coach            | 11       | 84              | 91               |
| <b>TTC Bus</b>           | 303      | 261             | 333              |
| Mississauga Bus          | 38       | 41              | 57               |
| <b>Brampton Bus</b>      | 16       | 9               | 12               |
| <b>Other Bus</b>         | 54       | 43              | 44               |
| Passenger km (000's)     |          |                 |                  |
| Subway                   |          | 2049            | 2,033            |
| <b>GO Rail</b>           |          | 1012            | 1,693            |
| Streetcar                |          | 137             | $\overline{152}$ |
| Highway coach            |          | 1383            | 745              |
| <b>TTC Bus</b>           |          | 1101            | 1,385            |
| Mississauga Bus          |          | 278             | 324              |
| <b>Brampton Bus</b>      |          | 46              | 27               |
| Other Bus                |          | 747             | 745              |

Table 24 - Comparison of Assigned Volumes

\* Excluding centroid connectors

*Table 24* includes the number of boardings actually reported in the TTS database as well as the number that results from the assignment of the trip matrix to the emme/2 transit network. The slight over simulation of local transit volumes reflects the previously discussed differences between the TTS and the simulation models but the differences are less significant than for auto travel. The number of simulated boardings for Brampton Transit buses is less than reported in the TTS database (12,000 Vs 16,000). A likely explanation is that the transit network currently being used was coded in 2001 and has not been updated to include any new routes that have been added since 2001. The problem is therefore more likely to be related to network representation than the structure of the model and its calibration.

In the case of GO rail the number of assigned boardings is significantly less than the number of reported boardings because the assignment procedure does not force people to use GO Rail if there is a faster alternative using other modes of transit. *Table 24A* compares the number of GO Train riders alighting at each station throughout the GO Rail system. There are two sources of count data available to compare the simulation results with. One is actual station counts taken in October 2006 and the other is the reported station use in the 2006 TTS. In most cases there is close agreement between these two numbers. The table also shows the results from assigning the TTS trip table to the transit network permitting

the use of mode "z" for egress. The simulated number of destinations in the GO Rail origin zone to destination station is shown as well as the results from assigning that matrix to the transit network without permitting the use of mode "z". 76% of GO Rail riders use automobiles to access or egress the system at the home end (Compared with 7% of local transit riders). The emme2 assignment procedure does guarantee the selection of the same station that is used in real life as can be seen from the comparison of the TTS station assignment with the reported station use in the TTS database. The trip end mode split component in the model does a better job in this regard but, while the total number of trips in the matrix closely matches the observed total, there are problems in the assignment. These problems relate mostly to the coding of the transit network. With the exception of adding Mount Pleasant station no changes have been made to the 2001 transit network. In addition to Mount Pleasant 7 other stations (Kennedy, Centennial, Mount Joy, York University Rutherford Road, East Gwillimbury and Lisgar) have been added to the GO Rail system but are not currently in the network. Some of the other stations do not have transfer links that connect the station node directly to the centroid used to represent the station in the trip matrix. As a result the emme2 assignment may select a different egress point from GO rail or may find a different route that does not use GO Rail at all. These problems, however, do nor affect the stations in the City of Brampton (Bramalea, Brampton and Mount Pleasant).

# **3.4 Screen Line Comparisons**

*Table 25* provides a comparison of the number of auto vehicles crossing screen lines within the City of Brampton and across selected inter-regional boundaries. Individual station counts for the Brampton screen lines are shown in *Table 26*. The numbers shown are for the p.m. peak hour and include the number of private auto vehicles observed in the 2006 cordon count program, the volume obtained by assigning the TTS auto vehicle matrix to the network together with the results of the base case simulation (2006b1). Initial model runs gave results that were very close to the TTS assignments but showed some significant differences relative to the cordon count. The eastbound flow of traffic from Halton region into Brampton was under represented by 40%. Southbound traffic to the City of Mississauga was also under simulated while westbound traffic from York Region to Brampton and from Brampton to Halton was over simulated. To reduce the magnitude of these discrepancies the calibration factors shown in *Table 25A* were applied to the auto work base distribution matrix prior to running the model to produce the results shown for model run 2006b1.

| From              | To              | Factor |
|-------------------|-----------------|--------|
| <b>Brampton</b>   | Mississauga     | 2.00   |
| Georgetown        | <b>Brampton</b> | 2.00   |
| Milton            | <b>Brampton</b> | 2.00   |
| Oakville          | <b>Brampton</b> | 2.00   |
| <b>Burlington</b> | <b>Brampton</b> | 2.00   |

Table 25A – Calibration Factors Applied to Auto Work Trip Distribution

Using the adjusted work trip distribution the most significant discrepancy is a 22% over representation of westbound trips East of Hwy 10 and West of Hwy 410. All the extra volume, however, is on Hwy 407 where the cordon count volume is less than half the capacity and significantly less than the observed counts on other sections of highway 407. Eastbound trips West of Hwy 410 are under represented by 18%. There are a number of stations where the cordon count volume exceeds the capacity of the road by more than 10% suggesting that there could be a problem with either the count data or the coding of the network. The applicable counts are highlighted in bold italics in *Table 26.*

Both the TTS and the simulation under represent trips east of Pearson airport particularly on Highway 409. A probable cause of this problem is that a significant portion of passenger related airport traffic is not reported in the TTS. Both the TTS and the model over simulate traffic on the QEW relative to the cordon count data. This has been an ongoing problem with previous versions of the model possibly related to more than average peak spreading caused by severe congestion. Neither of these two problems is likely to have significant influence within the City of Brampton.

|                   | Corridor & Station         | $Oct-06$ |                 | 2006 TTS    | 2006b1          |             |  |
|-------------------|----------------------------|----------|-----------------|-------------|-----------------|-------------|--|
|                   |                            | Count    | database        | assign      | matrix          | assign      |  |
|                   | Union                      |          | 1454            |             | 763             | 230         |  |
|                   | Danforth                   | 194      | 333             | 407         | $\mathbf 0$     | 6           |  |
| Lakeshore West    | Scarborough                | 457      | 365             | 1624        | 450             | 1509        |  |
|                   | Eglinton                   | 809      | 943             | 76          | 1139            | 3           |  |
|                   | Guildwood                  | 926      | 952             | 948         | 931             | 910         |  |
|                   | Rouge Hill                 | 1603     | 1903            | 1351        | 1357            | 1334        |  |
|                   |                            |          |                 |             |                 |             |  |
|                   | Pickering                  | 2923     | 2301            | 2611        | 2320            | 2316        |  |
|                   | Ajax                       | 2667     | 2656            | 2700        | 2638            | 2611        |  |
|                   | Whitby                     | 2919     | 3008            | 3352        | 2663            | 3158        |  |
|                   | Oshawa                     | 1882     | 2661            | 2709        | 2589            | 2589        |  |
|                   | Exhibition                 | 28       | 0               | 0           | 0               | 0           |  |
|                   | Mimico                     | 393      | 643             | 666         | 553             | 520         |  |
|                   | Long Branch                | 541      | 792             | 912         | 820             | 852         |  |
| Lakeshore east    | Port Credit                | 1440     | 1906            | 2051        | 1642            | 1873        |  |
|                   | Clarkson                   | 3423     | 3521            | 3654        | 3376            | 3366        |  |
|                   | Oakville                   | 3625     | 3704            | 4756        | 3729            | 4380        |  |
|                   | <b>Bronte</b>              | 1642     | 1605            | 1575        | 1514            | 1513        |  |
|                   | Appleby                    | 2191     | 2252            | 1879        | 1835            | 1823        |  |
|                   | Burlington                 | 1992     | 1893            | 2916        | 2042            | 2736        |  |
|                   | Aldershot                  | 443      | 394             | 79          | 624             | 0           |  |
|                   | Hamilton                   | 465      | 532             | 47          | 567             | 47          |  |
|                   | Kennedy                    | 54       | 261             | $\mathbf 0$ | 11              | $\mathbf 0$ |  |
|                   | Agincourt                  | 433      | 412             | 548         | 550             | 548         |  |
|                   | Milliken                   | 542      | 626             | 852         | 860             | 852         |  |
|                   | Unionville                 | 1070     | 1014            | 2043        | 1135            | 2006        |  |
| Stouffvile        | Centennial                 | 565      | 593             | 0           | 531             | 0           |  |
|                   | Markham                    | 701      | 561             | 1154        | 754             | 1106        |  |
|                   | Mount Joy                  | 713      | 655             | 0           | 687             | 0           |  |
|                   | Stouffville                | 282      | 356             | 294         | 307             | 294         |  |
|                   | York Univ.                 | 26       | $\overline{15}$ | 0           | $\overline{39}$ | 0           |  |
|                   | Rutherford                 | 907      | 1158            | 0           | 694             | 0           |  |
|                   | Maple                      | 370      | 319             | 1338        | 696             | 1304        |  |
|                   | King City                  | 449      | 527             | 442         | 445             | 442         |  |
| Bradford          | Aurora                     | 1103     | 1009            | 840         | 921             | 840         |  |
|                   |                            | 464      | 429             | 839         |                 |             |  |
|                   | Newmarket                  |          |                 |             | 588             | 839         |  |
|                   | East Gwillimbury           | 403      | 224             | 0           | 260             | 0           |  |
|                   | <b>Bradford</b>            | 310      | 218             | 0           | 231             | 0           |  |
|                   | Milton                     | 1005     | 898             | 748         | 846             | 748         |  |
|                   | Lisgar                     |          |                 | 0           | 28              | 0           |  |
|                   | Meadowvale                 | 1878     | 1506            | 165         | 1700            | 165         |  |
| Milton            | Streetsville               | 1984     | 1732            | 1678        | 1559            | 1627        |  |
|                   | Erindale                   | 1579     | 1534            | 955         | 1653            | 900         |  |
|                   | Cooksville                 | 2367     | 2965            | 2785        | 3365            | 278         |  |
|                   | Dixie                      | 666      | 754             | 4           | 989             | 4           |  |
|                   | Kipling                    | 166      | 260             | 124         | 134             | 124         |  |
|                   | Oriole                     | 295      | 163             | 17          | 312             | 0           |  |
| Richmo<br>nd Hill | Old Cummer                 | 441      | 530             | 0           | 522             | 0           |  |
|                   | Langstaff                  | 1105     | 1116            | 7           | 1226            | 7           |  |
|                   | <b>Richmond Hill</b>       | 2078     | 2156            | 1925        | 2424            | 1925        |  |
|                   | <b>Bloor</b>               | 15       | 57              | 0           | 0               | 0           |  |
|                   | Weston                     | 317      | 295             | 282         | 272             | 265         |  |
|                   | Etobicoke                  | 620      | 608             | 756         | 761             | 756         |  |
| Georgetown        | Malton                     | 551      | 525             | 2368        | 1085            | 1441        |  |
|                   | <b>Bramalea</b>            | 1817     | 1956            | 1523        | 2263            | 1498        |  |
|                   | <b>Brampton</b>            | 1815     | 2034            | 1539        | 1103            | 1174        |  |
|                   | <b>Mount Pleasant</b>      | 769      | 743             | 667         | 653             | 649         |  |
|                   | Georgetown                 | 591      | 630             | 461         | 491             | 461         |  |
|                   |                            |          |                 |             |                 |             |  |
|                   | <b>Total (Excl. Union)</b> | 59014    | 61203           | 58665       | 60884           | 51795       |  |

Table 24A – GO Rail Station Use

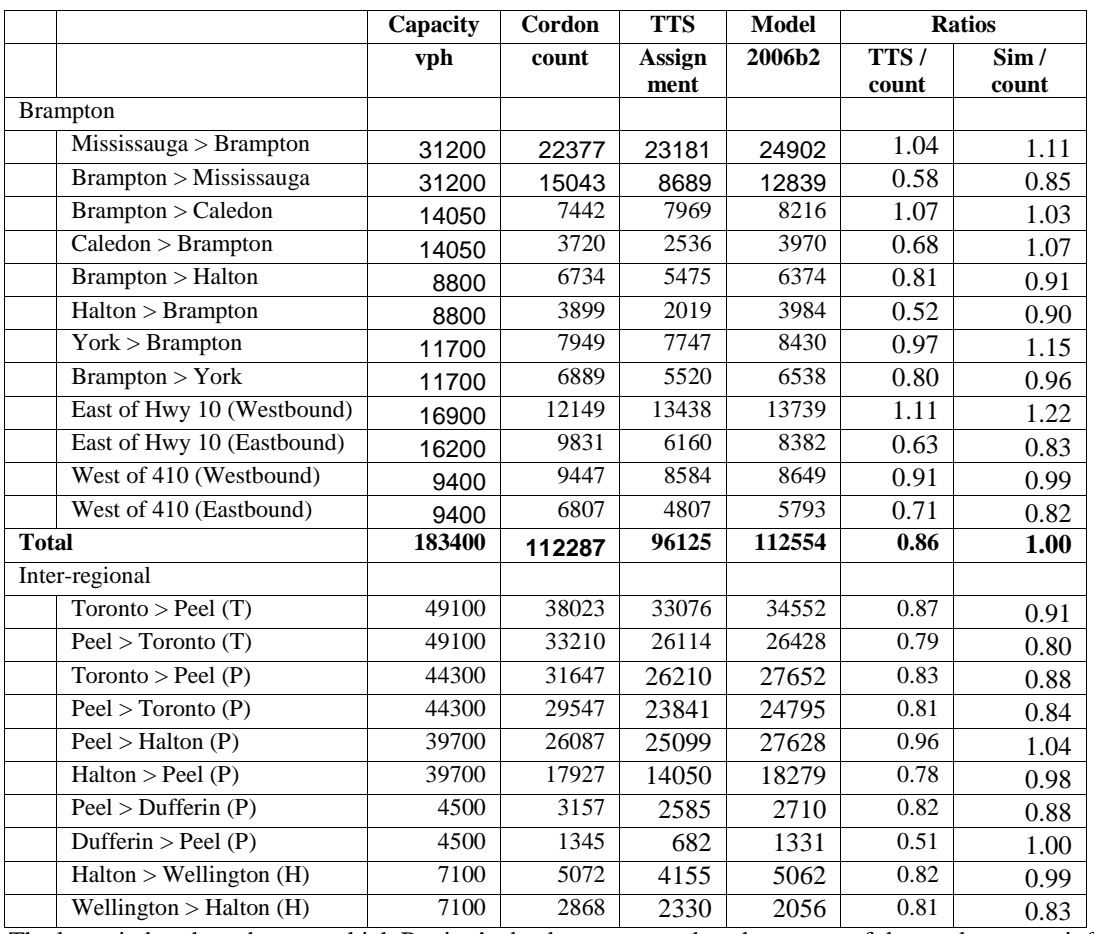

# Table 25 – Screen Line Comparisons

The letter in brackets denotes which Region's database was used as the source of the cordon count information.

# Table 26 – Individual Station Comparisons

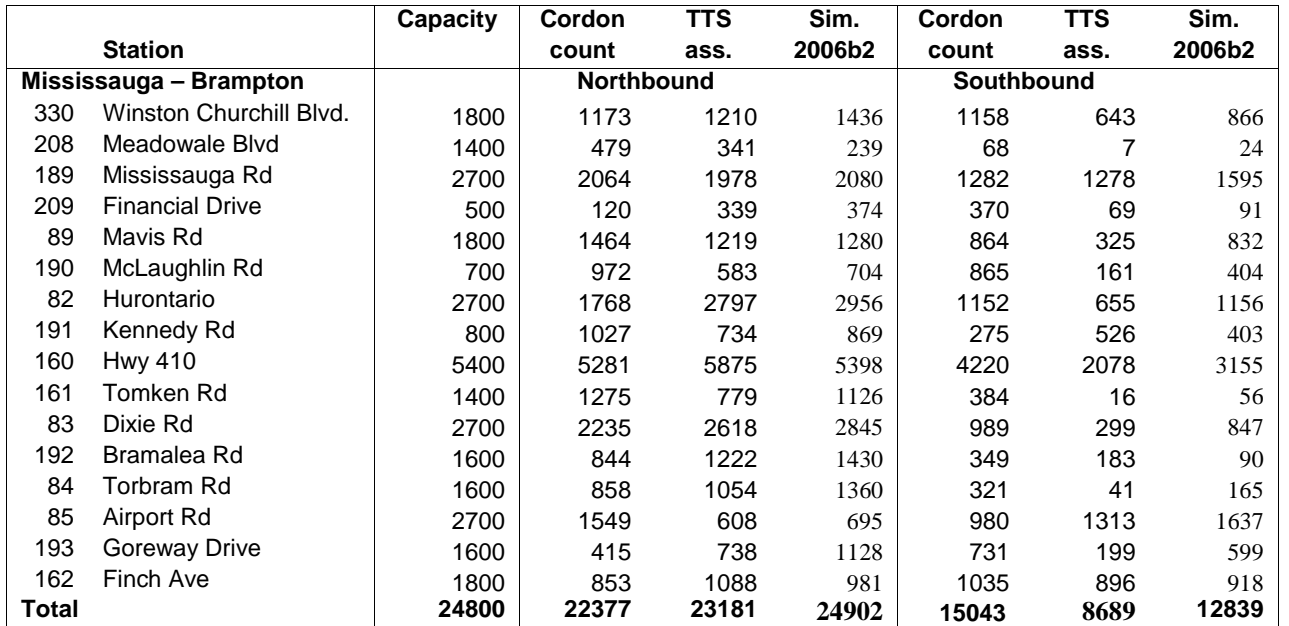

# Table 26 (Cont.) – Individual Station Comparisons

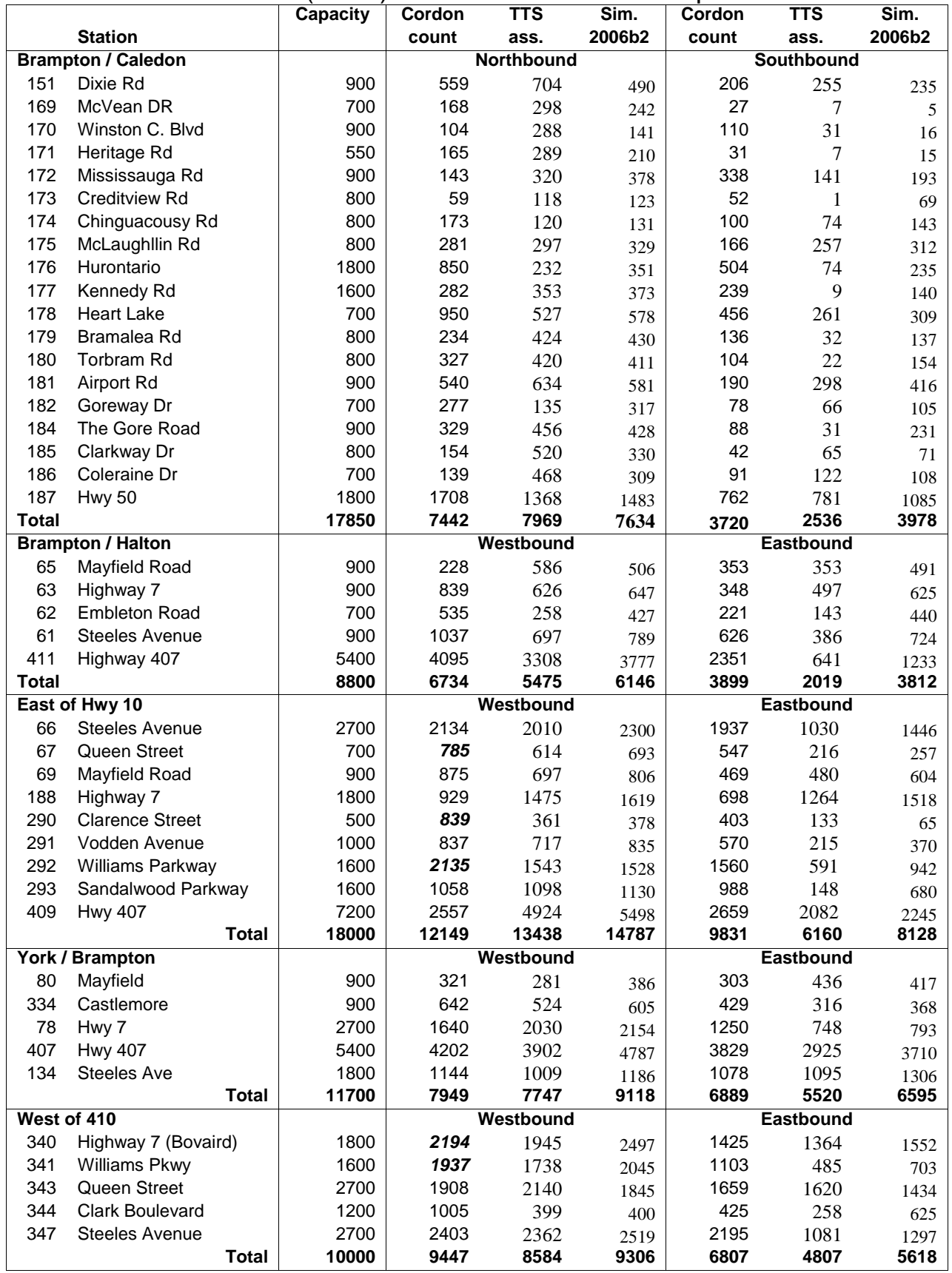

### **4.1 Initial Set-up**

The simplest procedure for setting up the model is to copy the macros and an existing emme2bank that already contains the network, base matrices and zone ensembles that are required to run the model. A minimum of 1 Gigabyte of disk space will be required or 2 Gigabytes if the same emme2bank is to be used to run the a.m. version of the model as well as the p.m. model. The following steps are needed to construct an emme2bank from scratch.

- 1. Create the emme2bank (emme2 newbank). The following dimensions are the recommended minimums to run the City of Brampton model for the p.m. only.
	- 20 Scenarios
	- 1,920 Zone centroids
	- 15,000 Nodes (including zone centroids)
	- 42,000 Directional links
	- 8,000 Turn table entries
		- 15 Transit vehicle types
		- 800 Transit lines
	- 37,000 Transit line segments
		- 50 Full matrices
		- 100 Origin matrices
		- 100 Destination matrices
		- 999 Scalar matrices
		- 99 Functions per class
		- 2000 Function operators per class
	- 500,000 Words for extra attributes
		- Yes User data on transit segments (Only required if the transit assignment includes link specific functions)
		- Yes Class specific auto volumes (Only required if HOV modules are to be used)
- 2. Set the following parameters in module 1.23 Length of coordinate unit .001 km 6 digit node numbers
- 3. Import or create a network. A network containing the correct number of zones must be created before any matrix or zone group can be created or imported.
- 4. Module 1.31 should be used to import the full matrices (mfpm01 through mfpm11) required as input to the model from an existing emme2bank that has been used to run the model. All functions and zone groups should also be imported.
- 5. Initialize the remaining matrices by using module 3.11 to read the file "pmpk\_rates.prn".

### **4.2 Emme2bank**

#### **Matrices**

Matrices are identified by name, not ID number, throughout the model. All matrices used as input to or generated by the model have the letters "pm" as the first two characters of the name. The matrix IDs may change depending on the order in which they are created and the current availability of unused ID numbers. *Appendix C* contains a listing of the current matrix directory. It is recommended that a similar practise be adopted in assigning and naming other matrices that are to be stored in the emme2bank. Use a name to identify the matrix and let emme/2 assign a number to it.

#### **Zone Ensembles**

A number of zone ensembles have been pre-defined or allocated for specific purposes as shown in *Table 27*.

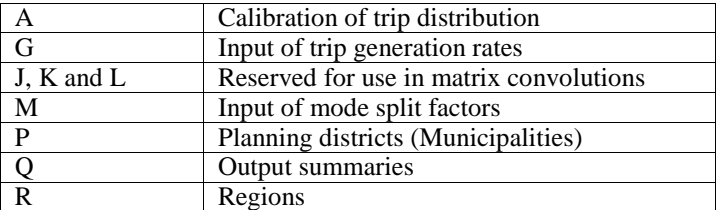

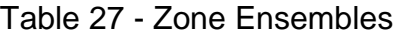

#### **Volume Delay Functions**

The 2006-travel time matrix currently contained in the emme2bank was generated using tangential volume delay functions. Tangential volume delay functions converge faster and provide a less extreme response to over capacity situations than the widely used exponential volume delay functions. The link times generated are used as the base reference points when modifying the auto trip distribution to reflect projected changes in level of service. If the volume delay functions are modified the 2006 travel times may need to be recalculated for consistency.

#### **Network Scenarios**

It is recommended that a new scenario be created for each model run.

The HOV component of the model requires an HOV network in which all links with unrestricted auto use have been coded with the mode codes 'c', 'i' and 'j' in addition to any transit or auxilliary transit codes. Mode code 'j' must be omitted for links restricted to vehicles with 2 or more occupants. Mode codes 'i' and 'j' must be omitted for links restricted to vehicles with 3 or more occupants.

#### **Extra Attribute Data**

*Table 28* lists the extra attributes that have to be pre-defined in order to use certain components of the model.

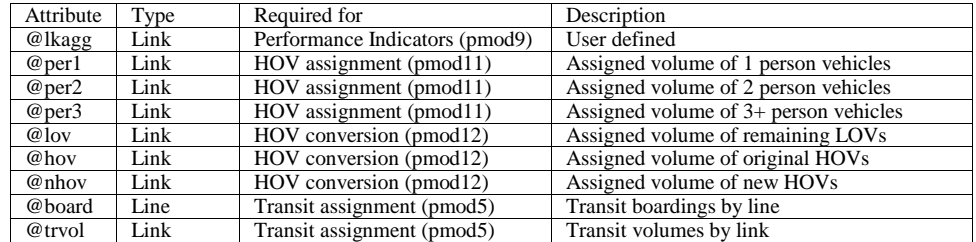

#### Table 28 - Extra Attributes

It is recommended that user field ul1 be used to identify cordon count stations for the output of screen line data. The recommended procedure is described in section 4.10.

#### **4.3 Macros**

The macros that run the model have been developed as independent modules. *Appendix A* contains full documentation. The master macro "pmod\_v5.mac" calls the other macros in the required order and can be modified to suit specific applications (e.g. modified trip distribution, hov assignments etc.). *Table 29* lists the macros that are currently operational.

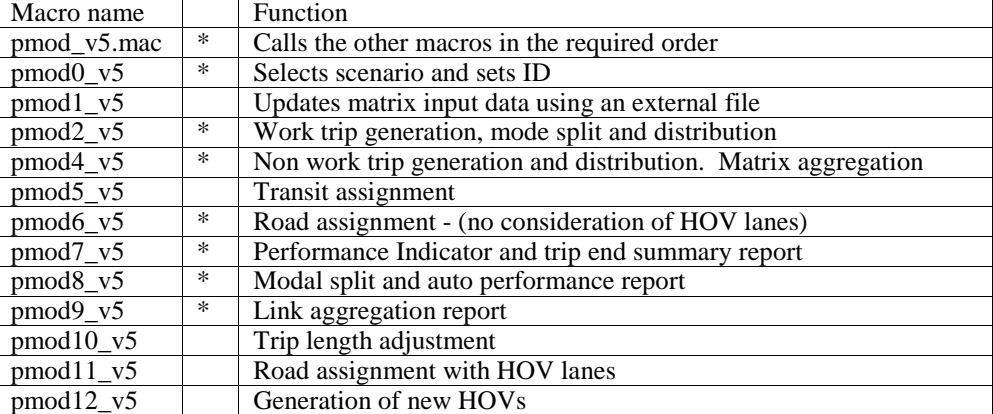

#### Table 29 - Macros

The master macro "pmod\_v5.mac" can be edited to include only those macros that are required for a given run. The macros need to be run in the correct order but do not necessarily have to be run as a single batch process provided that no modifications are made to the emme2bank between runs. The macro "pmod0" must be repeated as the first sub macro in each stage. Output files that need to be saved should be renamed before running the next stage otherwise they may be deleted or over written when the next stage is initiated. Macro "pmod5\_v5" needs to be repeated after the trip length adjustment (pmod10) unless an HOV assignment (pmod11\_v5 or pmod11\_v5 and pmod12\_v5) is to be performed in conjunction with the trip length adjustment. The two report macros, "pmod8 $v5$ " and "pmod9 $v5$ ", may be repeated after the trip length adjustment and/or HOV assignment to obtain before and after summaries.

The macro "pmod0\_v5" requires three calling arguments defined in the master macro (pmod\_v5.mac). Those arguments are:

Arg1The name used to identify the run (Maximum 6 alphanumeric characters with no spaces)

Arg2 The emme/2 scenario number for the road assignment

Arg3 The emme/2 scenario number for the transit assignment (Can be the same as Arg2)

If the results of an adjusted trip length or HOV assignment are to be saved as a new scenario, instead of over-writing the initial road assignbment, the macros must be run in 2 or 3 stages with the required changes to the value of Arg2 made between each run.

The macro "pmod1\_v5" reads matrix input data contained in the file "xxxxxx\_pm", where "xxxxxx" is the argument used to call "pmod0\_v5". This file may be used to selectively modify the simulation parameters (ms01 through ms26 and ms36), enter new population and employment data and to redefine the trip generation rates and/or mode split factors. Trip generation rates and mode-split factors, if included in the file, may be defined for individual zones or by zone groups contained in any existing zone ensemble.

The master macro "pmod\_v5.mac" can be edited to include only those macros that are required for a given run. The recommended way to disable one of the sub-macros is to insert a "/" as the  $2<sup>nd</sup>$  character of the call line thus making it into a comment line. The macros marked with asterisks are needed to run the model in its simplest form (i.e. No transit assignment, no adjustment of trip lengths and no HOV assignment).

The following is a sample listing of the macro (pmod v5.mac) required to run the full model including trip length adjustment and an HOV assignment with the generation of new HOVs based on projected time savings.

~<pmod0\_v5 06base 2006 2006  $~\sim$  <pmod1  $v5$ ~<pmod2\_v5  $~\sim$  <pmod3\_v5  $~\sim$  <pmod4  $v5$ ~<pmod5\_v5 ~<pmod6\_v5  $~\sim$  <pmod7  $v5$  $~\sim$  <pmod8  $v5$ ~<pmod9\_v5  $~\sim$  <pmod10\_v5  $~\sim$  <pmod $11$ \_v5  $~\sim$  <pmod12\_v5  $~\sim$  <pmod8  $v5$  $~\sim$  <pmod9  $v5$ 

The macro may be run from the main menu within either emme2 or emme3 or in batch mode outside emme2. To run in batch mode an initial line containing the user's initials must be added at the beginning of the macro and a trailing line containing just the letter "q" at the end. The following command line can then be used to execute the macro in batch mode.

emme2 -m pmod\_v5.mac batch >&filename& Where "filename" is a temporary file used for output of the emme2 dialog. Omitting the string ">&filename&" will result in the dialog being displayed on screen during execution.

# **4.4 Input Data**

The basic inputs required for a model run are a network and land use data (population and employment) by zone. The population data must be stored as origin matrix "mopm18" and the employment data as destination matrix "mdpm18". The population and employment data is usually imported in the "xxxxxx pm" file at the start of each model run where "xxxxxx" is the identification code used as Arg1 in calling macro "pmod\_v5.mac)". If an "\_pm" file is used to modify the existing population and employment vectors (mopm18 and mdpm18) it is important that all zones be specified including those with zero values. A safe way to ensure that all no values are left unchanged from a previous run is to delete the old matrix and create a new one instead of modifying the existing values.

*Table 30* provides a list of the other input parameters that can be modified, together with recommended values for the years 2006, 2011, 2016 and 2021. The 2021 values are also recommended for horizon years beyond 2021. The recommended method of modification is to include specification of the desired scalar matrices and values in the "\_pm" file for each model run. Any scalars not included will retain the values from the previous run.

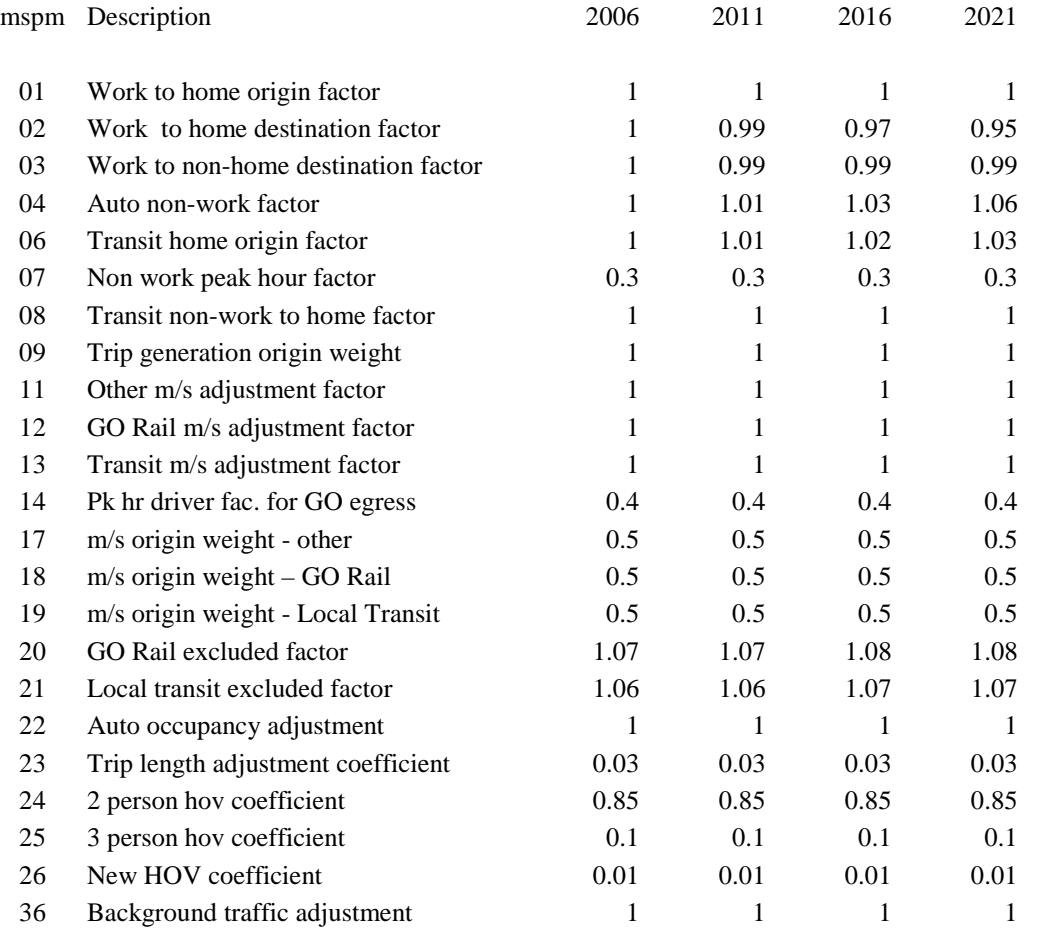

#### Table 30 - Recommended "Base Case" Input Parameter Values

Factors that need to be considered when defining or modifying the above assumptions

- Bias in the TTS
- Ageing of the population
- Strength of the economy
- Socio-economic trends
- Technology
- Level of service & cost (Transit)
- Cost of driving
- Auto availability
- Driver licensing
- School bus policies
- Environmental policies
- Peak spreading

It is recommended that a new "\_pm" file be created for each model run using an appropriate name to identify the year and development/network scenario. The file should be saved, along with the output summary report, in order to provide a complete record of the input data for each model run. Every ".\_pm" file should include specification of values for all of the scalars listed in *Table 30* as well as any origin or destination vectors that may be selectively modified for different years or simulation scenarios. The inclusion of the values for all years and scenarios in the appropriate "\_pm" files should help to prevent the accidental use of the wrong values from a previous run.

An excel spreadsheets "pmpk\_rates" and "Brampton\_popemp" have been created to assist in the creation of the "\_pm" input files. The spreadsheet "pmpk\_rates" contains 1 page for each of the following input vectors:

- Scalars (see *Table 30)*
- Work trip origin rates
- Work trip to home destination rates
- Work trip to non-home destination rates
- Non-work auto home destination rates
- Auto home origin rates
- Auto non-work non-home origin rates
- Auto non-work non-home destination rates
- Transit home origin rates
- Non-work home transit destination rates
- "Other" mode origin mode splits
- "Other" mode destination mode splits
- GO rail origin mode splits
- GO rail destination mode splits
- Local transit origin mode splits
- Local transit destination mode splits

New vectors can be created by adding columns to the appropriate page(s) with a unique identification code assigned in row 2. The summary page "emme2" allows the appropriate columns to be selected from the other pages and formats them for input to emme2. The required columns can be copied to the "\_pm" using any windows based text editor (Word, wordpad etc.) pasting them as unformatted text.

The spreadsheet "Brampton\_popemp" can be used in the same manner to select the appropriate population and employment vectors.

### **4.5 Modification of Trip Generation Rates and Mode Split Factors**

The base trip generation rates and mode split factors may be modified in one of the following ways prior to running the model.

- 1. Changing the appropriate global adjustment factor(s). (See *table 30*)
- 2. Performing matrix calculations to adjust the base case data. The development emme2bank contains protected copies of the base case input matrices. These protected copies may be used as input to calculations with the results replacing the input matrices to the model (See *appendix D*). Zone groupings may be used to perform selective calculations.
- 3. Importing new rates or factors to the required matrices. The required matrices may be included in the "-pm" file at the start of each model run.

### **4.6 Trip Distribution**

The trip distribution can be modified using the matrices "mfpm20" for auto travel and "mfpm22" for transit travel. The trip distribution components of the model use the product of these matrices and the appropriate base matrix as input to the trip distribution. The default value for both these matrices is 1 throughout. After use the values should be reset to the default unless the same adjustments are to be made in all model runs. The adjustments are applied prior to trip balancing. Since the balancing process is likely to reduce the magnitude of any adjustment it may be necessary to over compensate by applying a factor that is larger than the desired adjustment. Adjustment factors can best be applied using zone groups – gp for municipality or gr for region.

Example: adding the following lines to the "\_pm" input file would increase the level of self containment within the City of Brampton for both auto and local transit trips.

d matrix=mfpm20 a matrix=mfpm20,,1 Inc. the auto trip self cont. for Brampton gp35 gp35 1.2 d matrix=mfpm22 a matrix=mfpm22,,1 Inc. the transit trip self cont. for Brampton gp35 gp35 1.2

# **4.7 Auto Occupancy**

The auto occupancy matrix (mfpm14) may be modified by:

- 1. Applying the appropriate global adjustment factor (ms22).
- 2. Performing matrix calculations to change the values in mfpm14
- 3. Importing a new matrix (mfpm14).

# **4.8 Background Traffic (Subway Egress)**

In the current applications of the model the background traffic matrix (mfpm12) is used to represent the auto egress from subway park and ride lots. The matrix may be modified by:

- 1. Applying the appropriate global adjustment factor (mspm36).
- 2. Applying origin specific adjustment factors (mopm9). *Table 31* identifies the zones associated with subway park n' ride and reported use in 1996 (TTS data). (To be updated).
- 3. Performing matrix calculations using the protected copy of the base case matrix (mfpm12) as input.
- 4. Importing a new matrix (mf15)

# **4.9 Other Adjustment Factors**

Other factors that can be adjusted prior to a model run are:

- 1. The weight assigned to the work trip origin total relative to the work trip destination total.
- 2. The weight assigned to the origin trip totals by mode relative to the destination total for the same mode.
- 3. GO Rail non-work factor.
- 4. Local transit excluded factor.

Refer to Appendix C in order to identify the appropriate matrix scalars.

### Table 31 - Subway Park and Ride

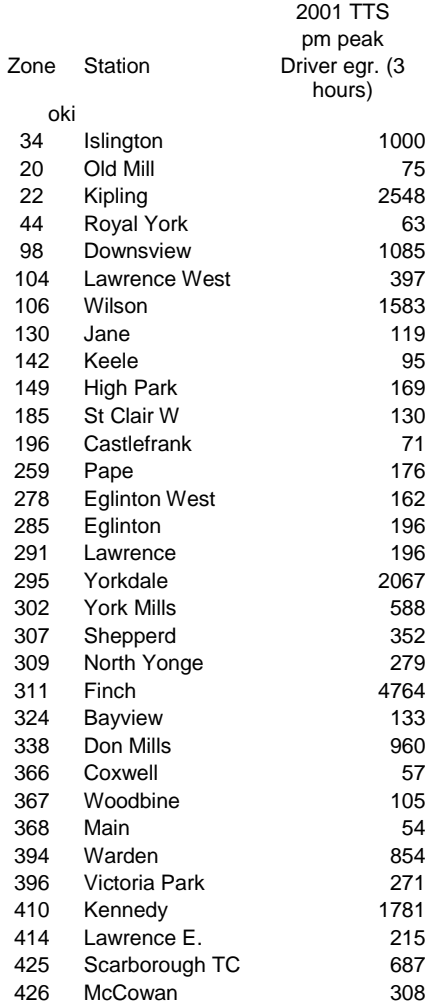

#### **4.10 Model Outputs**

The primary outputs from a simulation run are the trip matrices and network assignments. Analysis of the results is possible within emme/2 or selected data may be exported for external analysis. Assignment results will remain in the emme2bank until the applicable scenario is deleted, modified or used for another model run. Subsequent model runs will over write matrix information. Output information that can be obtained from each model run includes the following reports:

- 1. A report listing the values of all the matrix scalars. This report can be used as a permanent record of the input parameters, control totals, calculated trip totals and global performance indicators. The report is generated by the macro "pmod7"
- 2. The following totals for each zone group defined in zone ensemble "gq"
	- Population.
	- Employment
	- From work trip origins
	- From home trip origins
	- To home trip destinations
	- Non home base non work trip origins

The report is generated by the macro "pmod7".

- 3. The following trip end totals for each zone group defined in zone ensemble "gq"
	- GO Rail origins
- Local transit origins
- Auto person origins
- Auto driver origins
- GO Rail destinations
- Local transit destinations
- Auto person destinations
- Auto driver destinations

The report is generated by the macro "pmod7"

- 4. The following factors calculated for each zone group in zone ensemble "gq"
	- Activity rate (jobs per 1000 population)
	- Origin transit modal split (all trips)
	- Destination transit mode split (all trips)
	- Self-containment (% of all trip destinations that have their origin within the same zone group).
	- Mean auto person trip time by destination based on 1996 Levels of Service.<br>Mean auto person trip time by destination based on the projected level of service.
	- Mean auto person trip time by destination based on the projected level of service given by an equilibrium assignment to a future network.
	- Mean auto occupancy by destination

The report is generated by the macro "pmod8"

- 5. The following trip matrices aggregated by zone group in zone ensemble "gq"
	-
	- Peak hour auto driver trips<br>• Peak period auto person trip Peak period auto person trips
	- Peak period GO Rail trips
	- Peak period local transit trips

The report is generated by the macro "pmod8". This part of the output report may be imported to a spreadsheet for the purpose of calculting O-D specific mode splits.

- 6. The following totals and averages are calculated for the link aggregations defined by non-zero values of the extra link attribute "@lkagg". The aggregations may be defined to represent screen lines, geographic areas, categories of road, or combinations of these attributes.
	- Number of links in the aggregation
	- Total assigned vehicle km
	- Total assigned vehicle hours
	- Mean speed (kph)
	- Capacity utilisation (assigned vehicle km / vehicle km of capacity)
	- Total link volume
	- Volume to capacity ratio

The calculation of capacity utilisation differs from volume to capacity ratio in that the length of each link in the aggregation is used to weight the result. Capacity utilisation is the appropriate measure to use as the average for a geographic area. Volume to capacity ratio is more appropriate for screen line crossings. The report is generated by the macro "pmod9".

The zone ensemble "gq" has been initialize to provide the following aggregations of matrix data as output: Group

- 1. City of Brampton
- 2. City of Mississauga
- 3. Town of Caledon
- 4. City of Vaughan
- 5. Remainder of York Region plus external areas to the North
- 6. City of Toronto
- 7. Region of Durham plus external areas to the East
- 8. Region Of Halton
- 9. City of Hamilton plus external areas to the South and West

The output reports are generated using the standard emme/2 output modules 3.12 and 3.14. There are some limitations inherent in that format.

 The emme/2 report format shows the sum, mean, minimum and maximum values at the end of each table. The mean value shown is an unweighted average that does not take into account the different sizes of the aggregations.

- The number of zone groups defined in zone ensemble "gq"and the printer device option will determine the size of the output report and the number of pages required to print the aggregated trip matrices. The maximum number of aggregations that can be printed on a single page at 15 cpi (Device option set for HP Laserjet) is 9. The maximum for 2 pages per trip matrix is 19.
- Origin and destination vectors are used to store the results of the calculations for each link aggregation. The zone numbers shown are the reference numbers for each link aggregations used in these vectors. There is no relationship to actual zones or zone system other than that a zone number must be defined as a centroid in the network in order for it to be a valid reference number.

Matrix and link attribute data may be exported for external analysis. Table 17 provides a list of the extra attribute data that is available in addition to the standard link attributes and assignment results. Appendix A contains a complete list of the available matrices. *Appendix D* contains an example of the output reports produced by the macros "pmod8" and "pmod9".

# **Appendix A - Macro Documentation**

# **Emme2 Matrix Nomenclature**

Matrices in emme2 are identified by a 1 to 6 character name preceded by a 2 character prefix that identifies the type of matrix.

- mf for a full matrix (one element for each origin and destination pair)
- mo for an origin matrix (one element for each origin zone)
- md for a destination matrix (one element for each destination zone)
- ms for a scalar (single value)

All the matrices used in the P.M. model have "pm" as the first two characters of the matrix name. Numeric values have been assigned as the  $3<sup>rd</sup>$  and  $4<sup>th</sup>$  characters.

The matrix mfxx99 is used in a number of places for the temporary storage of intermediate results.

When writing equations in emme2 the name segment of the matrix identifier must be enclosed in quotation marks (eg: mf"pm01"). The quotation marks have been omitted from this documentation for clarity.

An apostrophe mark (') following the matrix name indicates that the matrix used in the calculation is transposed (eg: mopm01' denotes a destination matrix containing the same values as the origin matrix mopm01)

Matrix calculations are performed element by element. In calculating a full matrix (type mf) the values for any origin matrix (type mo) included in the equation are applied to all destinations. The values for any destination matrix (type md) are applied to all origins and any scalar values (type ms) are applied to all elements. If the result matrix is of a lower type (eg: mdpmxx = mfpmxx) the necessary row and/or column values are aggregated.

Bucket rounding (function name "bint") is used to convert the final trip matrices to integer values. As each element in the matrix is calculated the value is truncated and the remainder added to the calculation of the next element.

# **pmod\_v5.mac**

This is the master control macro that performs the following functions:

- 1. Sets the user's initials (xxx) for emme2 logon.
- 2. Sets the calling arguments for macrp pmod0
	- Arg1 The name (max. 6 characters) used to identify the input file, the matrices that are created during the run and the output report file.
	- Arg2 The scenario number to be used for the road assignment
	- Arg3 The scenario number to be used for the transit assignment (if applicable may be the same as or different from Arg2)
- 3. Calls the macros for each module of the model in the desired order.

This macro needs to be edited before each new run. To skip the operation of a module the required line can be converted to a comment line by adding / as the  $2<sup>nd</sup>$  character.

Eg: Changing the  $6<sup>th</sup>$  line to read ~/<pmod5 v5 would cause the transit assignment module to be skipped.